**UNIVERSIDAD JOSÉ CARLOS MARIÁTEGUI**

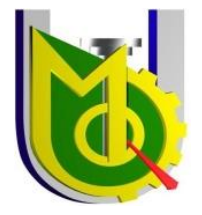

 **VICERRECTORADO DE INVESTIGACIÓN**

## **FACULTAD DE INGENIERÍA Y ARQUITECTURA**

**ESCUELA PROFESIONAL DE INGENIERÍA MECÁNICA ELÉCTRICA**

# **TESIS**

## **CARACTERIZACIÓN DE LA CALDERA PIROTUBULAR DE 12BHP AL SUSTITUIR PETRÓLEO POR GLP**

**PRESENTADA POR**

**BACHILLER SERGIO ROSENDO PACHO APAZA**

**BACHILLER WINIXTON EDWIN COAYLA VIZCARRA**

**ASESOR:**

**MGR. YURY VASQUEZ CHARCAPE**

**PARA OPTAR TÍTULO PROFESIONAL DE** 

**INGENIERO MECÁNICO**

**MOQUEGUA - PERÚ**

**2023**

## **CONTENIDO**

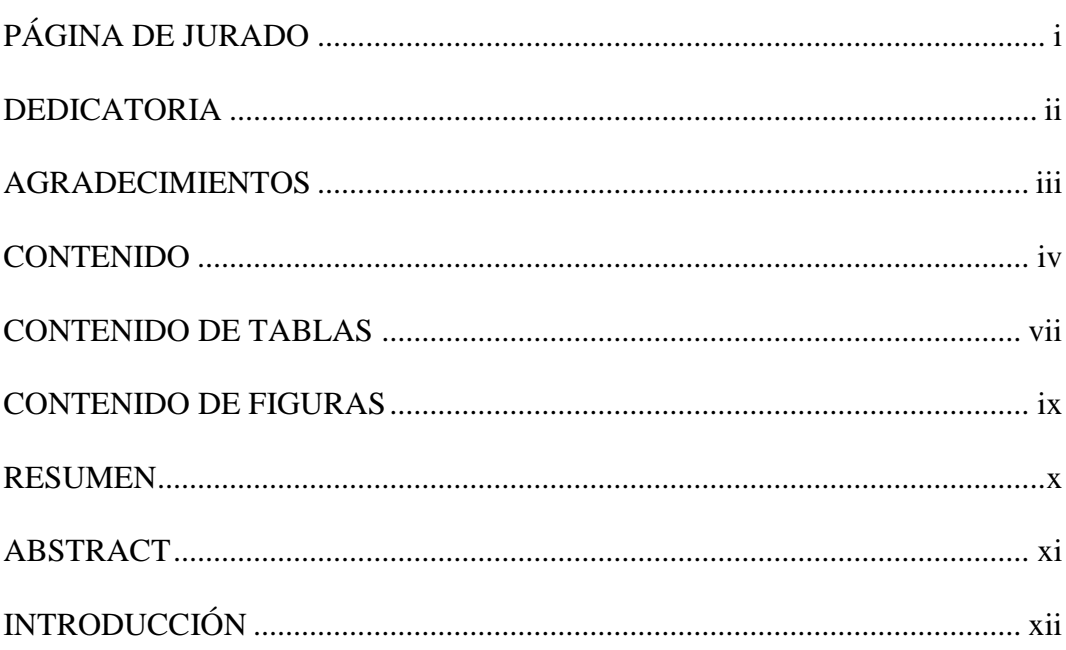

## **CAPÍTULO I**

## PLANTEAMIENTO DE LA INVESTIGACIÓN

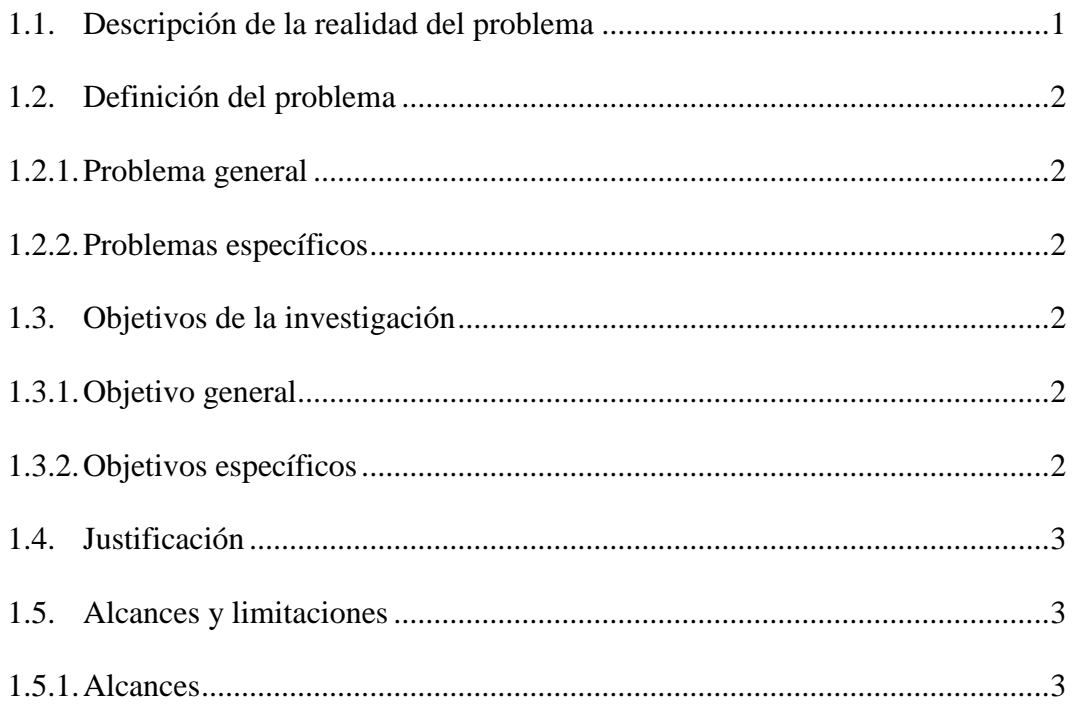

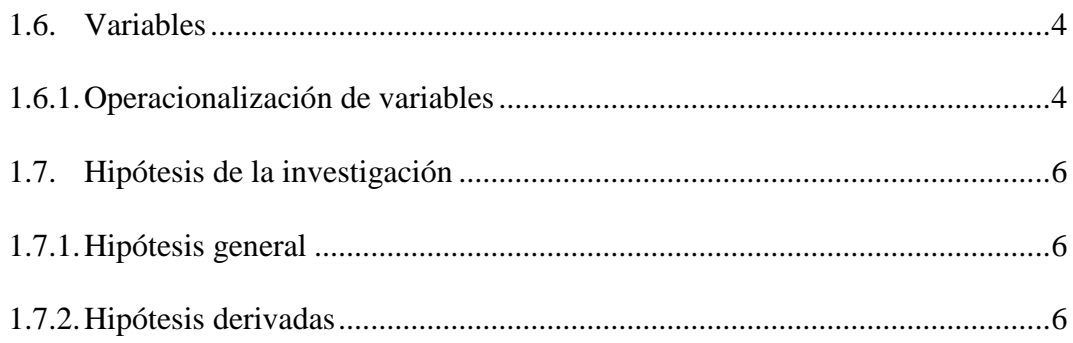

## **CAPÍTULO II**

## **MARCO TEÓRICO**

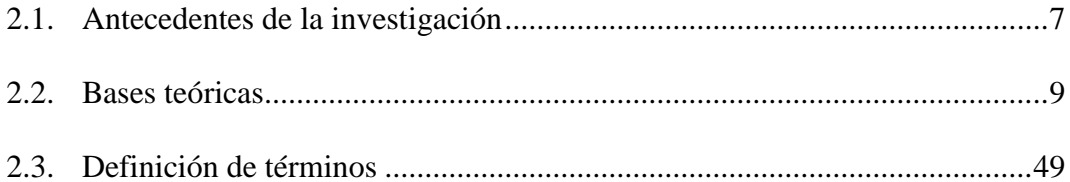

## **CAPÍTULO III**

## **MÉTODO**

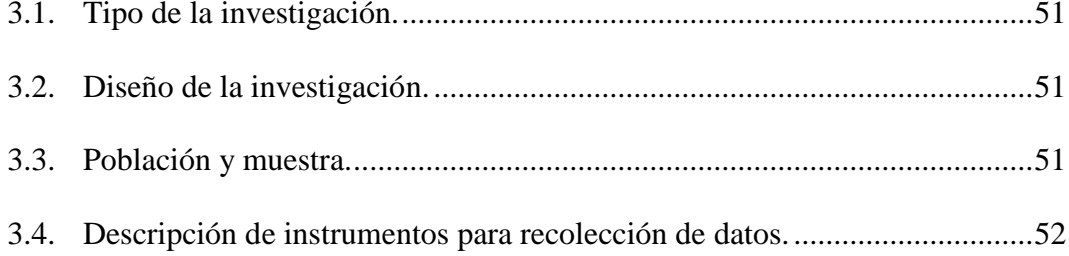

## **CAPÍTULO IV**

## ANÁLISIS Y INTERPRETACIÓN DE RESULTADOS

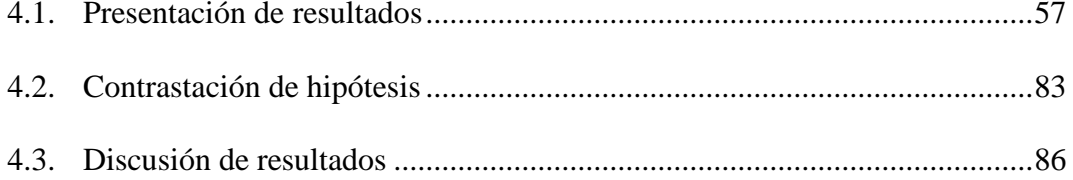

## **CAPÍTULO V**

## **CONCLUSIONESY RECOMENDACIONES**

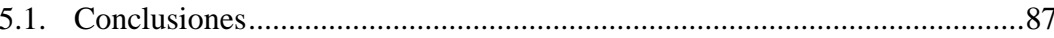

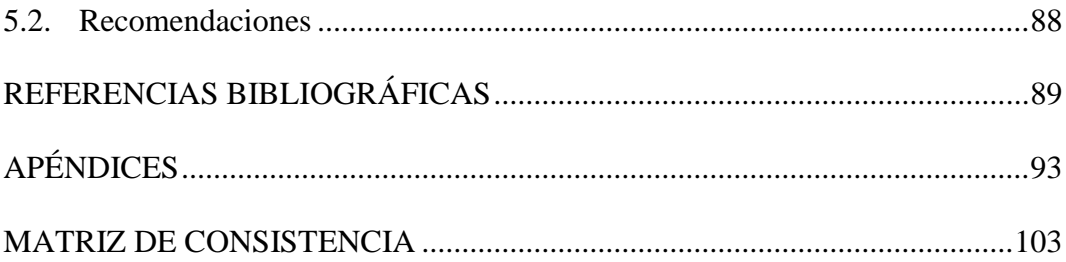

### **CONTENIDO DE TABLAS**

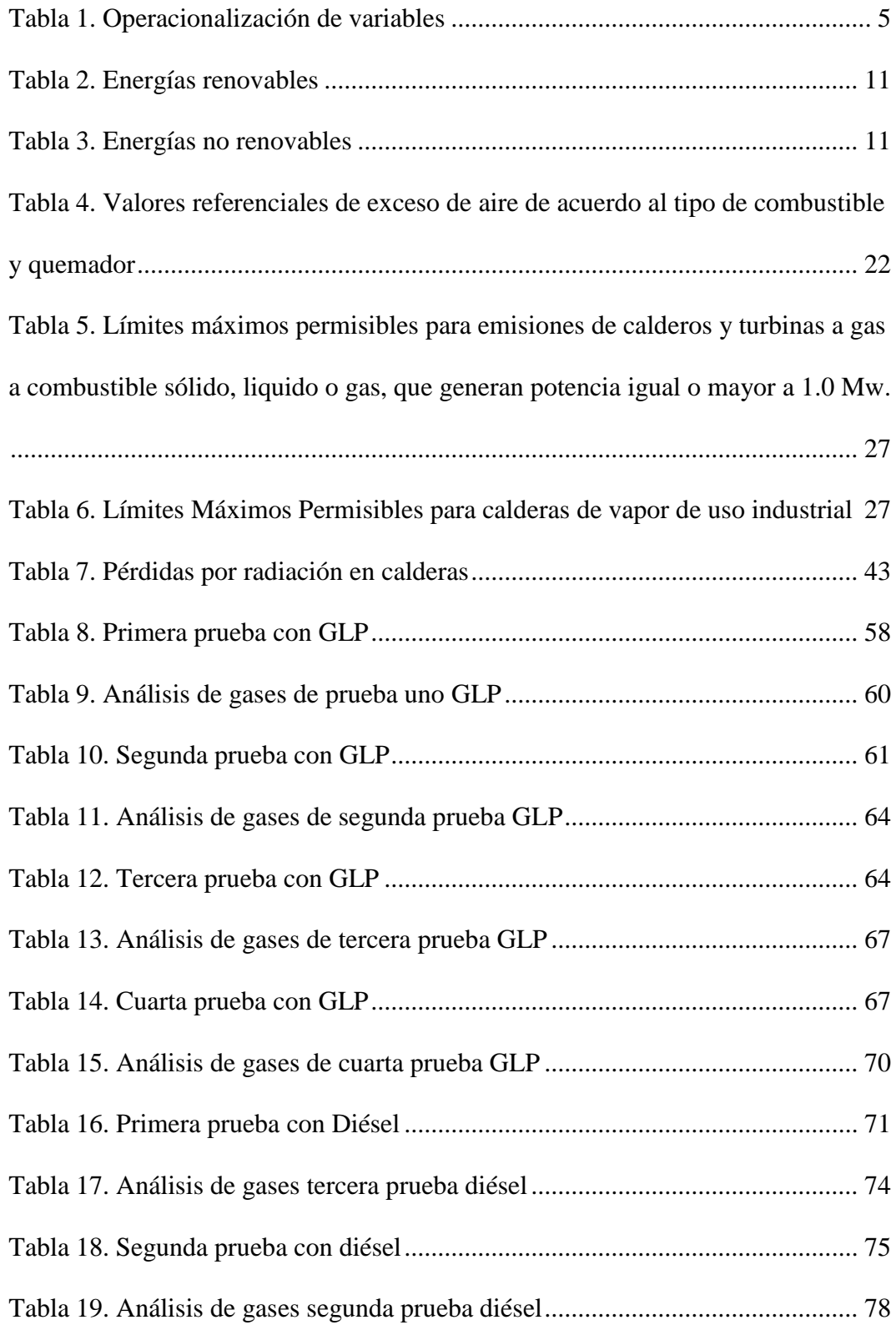

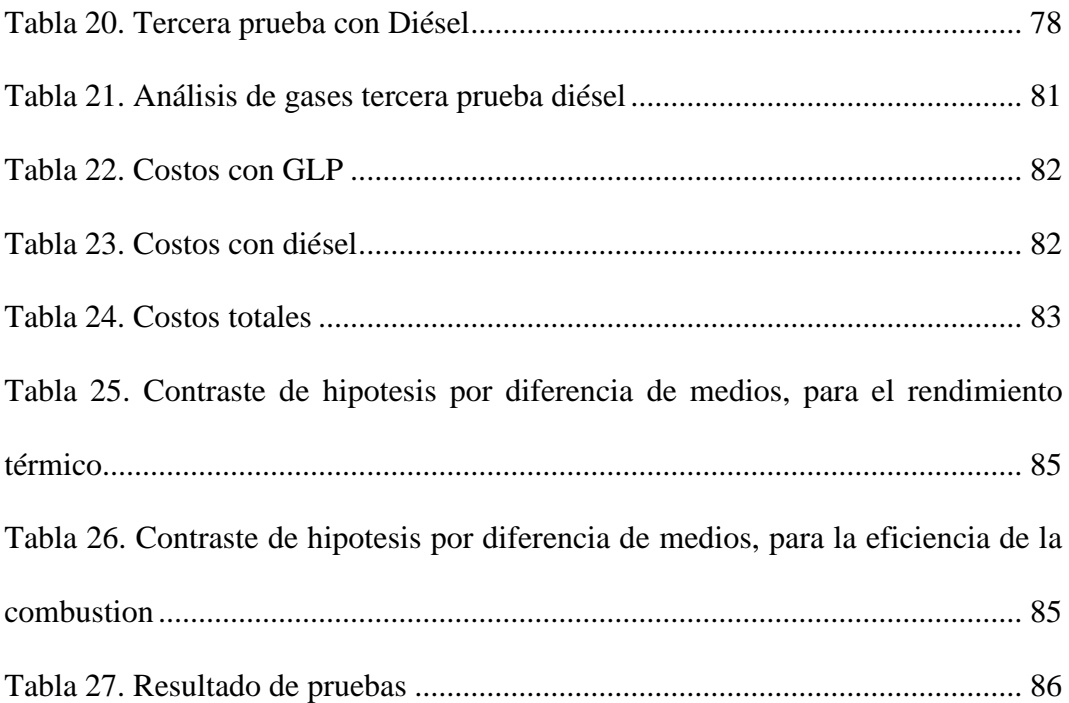

## **CONTENIDO DE FIGURAS**

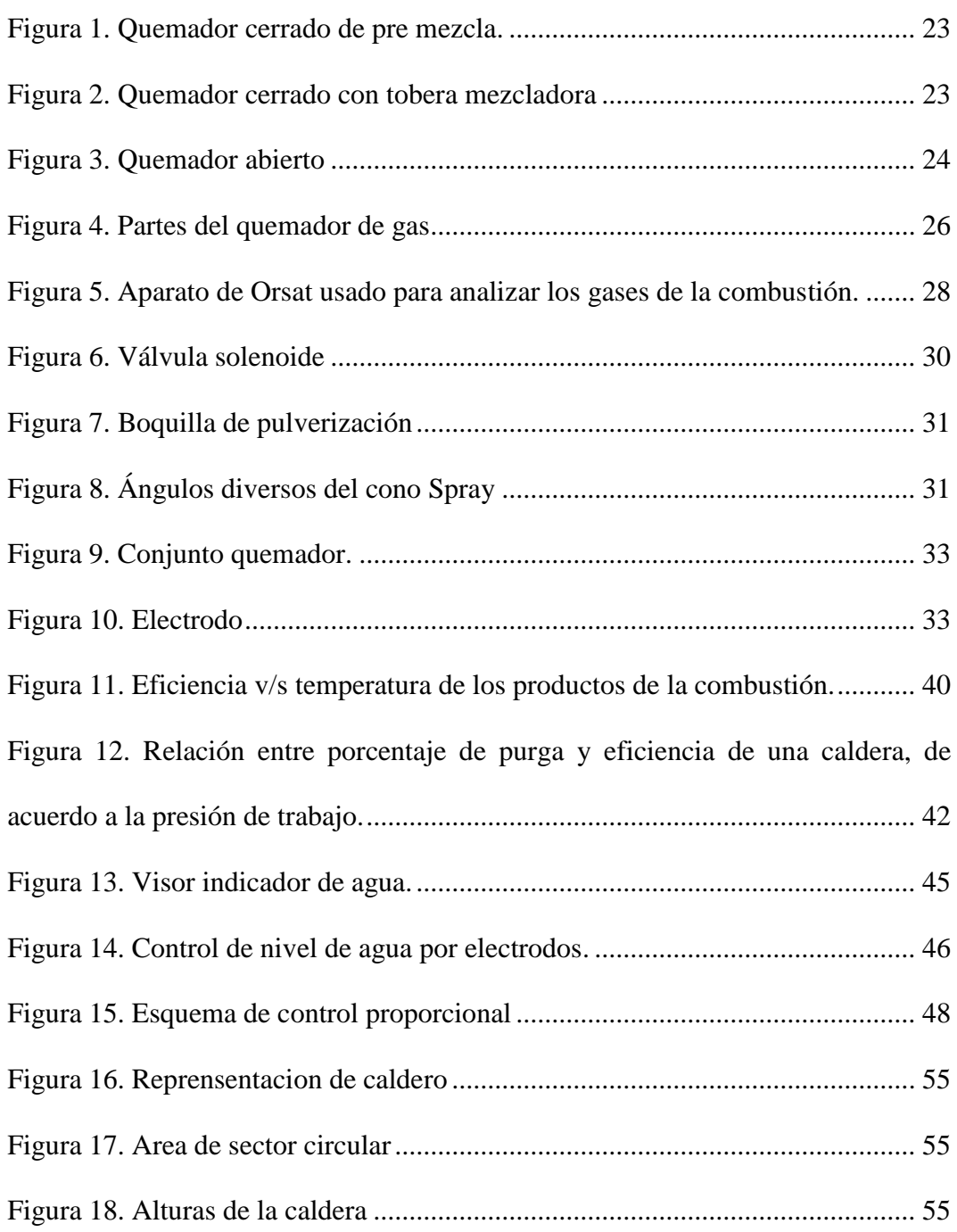

#### **RESUMEN**

Este trabajo de investigación se desarrolló con el fin de permitir analizar los parámetros de una caldera piro tubular al operar con dos tipos de combustible centrándonos así en el rendimiento térmico, la eficiencia de combustión y el costo económico de cada uno. Para ello se realizó la compra e instalación de un nuevo quemador de gas el cual es fácilmente intercambiable con el quemador de combustible diésel permitiendo realizar pruebas con ambos combustibles, donde se tomaron datos como presión de la caldera, temperaturas del agua, vapor y gases de combustión. Al final con los datos obtenidos y los cálculos realizados se concluye que es mejor utilizar el diésel por su menor costo y mejor rendimiento térmico.

*Palabras clave*: rendimiento térmico, eficiencia de combustión, diésel, GLP.

### **ABSTRACT**

This research work is in order to analyze the parameters of a fire tubular boiler that works with two types of fuels (Diesel and GLP), the parameters characterized are the thermal efficiency, combustion efficiency and the economic cost of each one. For this, the purchase and installation of a new gas burner is carried out, which is easily interchangeable with a burner diesel, tests are carried out with both fuels where data such as boiler pressure, water temperatures, steam and combustion gases are taken. In the end, with the data obtained and the calculations made, it is concluded that it is better to use diesel for its lower cost and better thermal efficiency.

*Keywords:* thermal efficiency, combustion efficiency, diesel, GLP.

### **INTRODUCCIÓN**

En esta tesis se tiene pensado estudiar las ventajas de combustibles alternativo al diésel que hoy en día es un combustible caro y contaminante por los residuos presentes en los gases de combustión. Para ello nos centraremos en nuestra universidad en el campus San Antonio, se verificará si es conveniente intercambiar el quemador de diésel presente en la caldera pirotubular de 12 BHP ubicada en los laboratorios de la carrera de Ingeniería Mecánica Eléctrica.

Se han realizado tesis similares en otras universidades en donde se llegaba a la conclusión de que el uso del GLP es mucho más económico que el Diésel, siendo así investigaremos los parámetros de operación, así como el rendimiento térmico y la eficiencia de combustión cuando usa diésel y GLP respectivamente.

Esto permitirá que se considere una mayor aplicación para la caldera de este laboratorio que el de la enseñanza haciendo uso del vapor generado para aplicaciones dentro de la universidad o hacia el público en general.

Se comenzará evaluando el estado actual de la caldera para verificar todo lo que se pueda necesitar o aumentar para su desarrollo, luego se cotizará los elementos necesitados fuera de Moquegua donde hay más variedad y se considerar conseguir la ayuda de un técnico para esto, así como la instalación.

Al finalizar se espera contar con una caldera pirotubular con la capacidad de trabajar con diésel y con GLP permitiendo contrastar los parámetros de operación, así como el rendimiento térmico y la eficiencia de combustión cuando usa Diésel y GLP respectivamente además de los nuevos usos para procesos formativos o de futuras investigaciones.

## **CAPÍTULO I**

#### **PLANTEAMIENTO DE LA INVESTIGACIÓN**

#### **1.1. Descripción de la realidad del problema**

En la actualidad la escuela profesional de ingeniería Mecánica Eléctrica de la universidad José Carlos Mariátegui cuenta con una caldera pirotubular de 12 BHP como parte del laboratorio de máquinas térmicas. Esta caldera esta implementada con un quemador de petróleo y un pequeño depósito de petróleo que se abastece cuando se va a utilizar.

Hoy en día el petróleo es un combustible caro y contaminante que puede ser reemplazado por otros más económicos y eficientes como el GLP y el gas natural. Evaluando el estado de la caldera y considerando su uso para el aprendizaje y un futuro aprovechamiento de generar vapor continuamente para la universidad se debería considerar el reemplazar el quemador de petróleo por uno de GLP.

Es necesario realizar pruebas con el quemador de petróleo y con el quemador de gas lo que nos permitirá determinar con cuál de los dos combustibles podremos obtener mejores condiciones del vapor producido, de los gases quemados y un menor gasto recordando que el GLP es más barato.

#### **1.2. Definición del problema**

#### **1.2.1. Problema general.**

¿Cómo influye el tipo de combustible (Diésel o GLP), en la caracterización de la caldera piro tubular de 12 BHP, del laboratorio de máquinas térmicas – UJCM, de Moquegua, 2022?

#### **1.2.2. Problemas específicos.**

¿Se puede caracterizar la caldera piro tubular de 12 BHP, mediante el rendimiento térmico, la eficiencia de combustión y el costo económico; usando combustible Diésel?

¿Se puede caracterizar la caldera piro tubular de 12 BHP, mediante el rendimiento térmico, la eficiencia de combustión y el costo económico; usando combustible GLP?

¿La modificación de petróleo por GLP mejora el rendimiento, la eficiencia de combustión y el costo?

#### **1.3. Objetivos de la investigación**

#### **1.3.1. Objetivo general.**

Analizar cómo influye el tipo de combustible (Diésel o GLP), en la caracterización de la caldera piro tubular de 12 BHP, del laboratorio de máquinas térmicas – UJCM, de Moquegua, 2022.

#### **1.3.2. Objetivos específicos.**

Caracterizar la caldera piro tubular de 12 BHP, mediante el rendimiento térmico, la eficiencia de combustión y el costo económico; usando combustible Diésel.

Caracterizar la caldera piro tubular de 12 BHP, mediante el rendimiento térmico, la eficiencia de combustión y el costo económico; usando combustible GLP.

Verificar si la modificación de petróleo por GLP mejora el rendimiento, la eficiencia de combustión y el costo

#### **1.4. Justificación**

Para poder decidir por la mejor opción de los dos combustibles es necesario identificar ciertos parámetros alcanzados durante las pruebas con gas y combustible, los cuales nos permitirán hallar la eficiencia térmica y la eficiencia de combustión, así como los costos de producción.

El GLP, o gas de petróleo ligero, es una alternativa ecológica al gasóleo por su combustión más limpia y sus bajas emisiones de gases de efecto invernadero. El gas, como el butano y el propano, convierte en calor una parte importante de la energía almacenada, lo que se traduce en un rendimiento hasta cinco veces superior al de la electricidad. Además, estos combustibles son más baratos y ofrecen una excelente relación calidad-precio gracias a su gran rendimiento y rentabilidad.

#### **1.5. Alcances y limitaciones**

#### **1.5.1. Alcances.**

Se detallan la metodología ubicación y tiempo en el que se desarrollará el trabajo de investigación.

La investigación tiene considerado cubrir las pruebas con ambos combustibles y sus respectivos análisis necesarios para alcanzar los objetivos planteados, así como la compra de los accesorios necesarios para adaptar la caldera a GLP.

Se medirán las temperaturas de entrada y salida de agua, así como los niveles iniciales y finales para el cálculo del rendimiento térmico. Usando además un analizador de gases Bacharach para hallar la eficiencia de combustión.

El trabajo de investigación se realizará en los laboratorios de la universidad José Carlos Mariátegui.

### **1.5.2. Limitaciones.**

Se requiere comprar un quemador de GLP, costoso que además debe ser comprado de un proveedor externo a Moquegua.

La instalación y regulación del dispositivo necesitara de la supervisión del proveedor o un experto.

Se encontraron deficiencias en la caldera al momento de recibirla, lo que motivó a realizar cambios en la instalación.

#### **1.6. Variables**

#### **1.6.1. Operacionalización de variables.**

#### **Tabla 1**

*Operacionalización de variables*

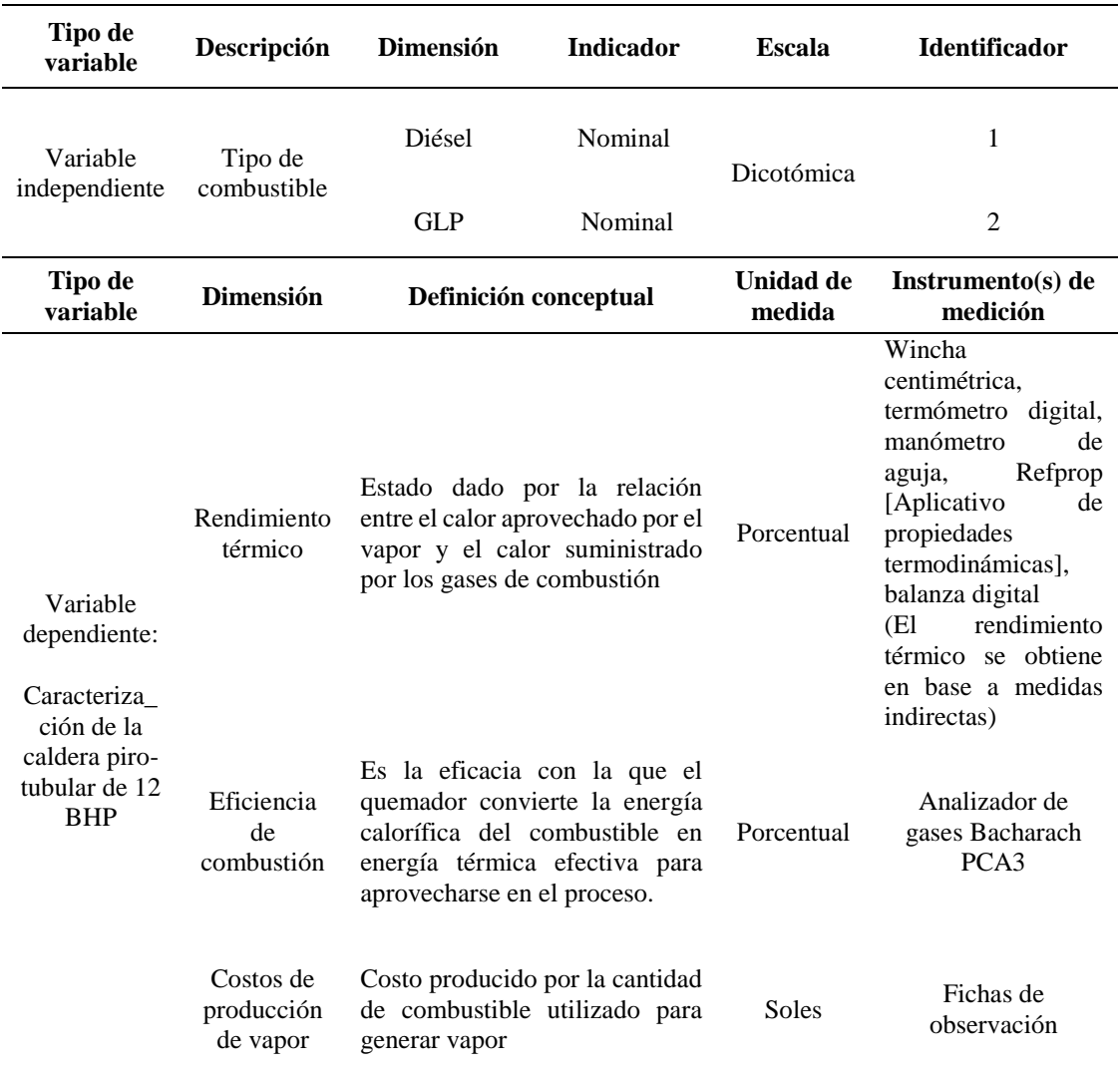

#### **1.7. Hipótesis de la investigación**

#### **1.7.1. Hipótesis general.**

El tipo de combustible (Diésel o GLP), influye notoriamente en la caracterización de la caldera piro tubular de 12 BHP, del laboratorio de máquinas térmicas – UJCM, de Moquegua, 2022

### **1.7.2. Hipótesis derivadas.**

La caldera piro tubular de 12 BHP, usando combustible Diésel tiene valores bajos de rendimiento térmico y eficiencia de combustión con un alto costo económico.

La caldera piro tubular de 12 BHP, usando combustible GLP tiene valores altos de rendimiento térmico y eficiencia de combustión con un bajo costo económico.

Se verifica que la modificación de petróleo por GLP mejora el rendimiento, la eficiencia de combustión y el costo

### **CAPÍTULO II**

### **MARCO TEÓRICO**

#### **2.1. Antecedentes de la investigación**

Meléndez (2006). *Conversión a gas natural seco de una caldera pirotubular con potencia de 500 BHP que trabaja con diésel D-2* (Tesis de pregrado). Universidad Nacional de Ingeniería, Lima, Perú. El proyecto de tesis de grado llego a la principal conclusión:

Primera. Basándonos en lo que se ha aprendido sobre el sistema de producción y distribución de vapor y en las numerosas referencias y pruebas que se han realizado, la corriente de gas tendrá un sabor agrio porque los productos de combustión están compuestos de cosas diferentes. Es importante recordar que una caldera que ha estado funcionando con combustible residual perderá eficiencia y capacidad cuando se cambie a gas natural (GN), aunque la liberación de calor, la caldera y el exceso de aire sigan siendo los mismos.

Paredes (2010). Conversión a gas natural de un caldero pirotubular de 500 BHP (Tesis de grado). Universidad Nacional de Ingeniería, Lima, Perú. El proyecto de tesis de grado llego a la principal conclusión:

Primera. La caldera Cleaver Brooks de 500 BHP se volvió más limpia y eficiente cuando cambió de gasóleo a gas natural. También ahorró mucho dinero y necesitó menos dinero para el mantenimiento después del cambio. En este caso concreto, el retorno del gasto realizado para la transición del combustible de la caldera al gas natural fue inferior a un año. Esto fue posible gracias a que el periodo de amortización fue inferior a un año.

Huamancayo (2017). *Análisis de un Caldero Pirotubular de 300 BHP, usando combustibles Diésel y GLP, para mejorar la Eficiencia, en la Empresa Agromantaro S.A.C* (Tesis de pregrado). Universidad Nacional del Centro del Perú, Huancayo. El Proyecto de Tesis de Grado llego a las siguientes principales conclusiones:

Primera. Una vez realizado el balance energético de una caldera de vapor y tomados los valores reales de los principales parámetros de la caldera cuando funciona con los dos tipos diferentes de combustible, se ha determinado que el rendimiento de la caldera cuando se utiliza gasóleo era del 82,1859%, mientras que el rendimiento de la caldera cuando se utiliza GLP era superior, del 87,0769%. Esto ha llevado a la conclusión de que el balance energético de una caldera de vapor es positivo.

Segunda. El hecho de que el CO2máx cuando se utiliza gasóleo sea superior a 15,8 mientras que el CO2máx cuando se utiliza GLP es de 13,8 sugiere que se libera más CO2 cuando se utiliza gasóleo.

Escobar (2015). *Análisis comparativo en la operación de una caldera pirotubular utilizando gas licuado de petróleo en sustitución del diésel y su impacto sobre el medio ambiente* (Tesis de pregrado). Universidad de San Carlos de Guatemala, Guatemala. El Proyecto de Tesis de Grado llego a las siguientes principales conclusiones:

- Primera: Se necesitaron 129 galones de GLP para crear la misma cantidad de vapor que se podría haber producido con 91 galones de gasóleo a un coste más barato. Esta medida se da en libras de masa por hora (lbm/hora).
- Segunda: Debido a las pérdidas de calor y de purga, la caldera no funcionaba tan bien como podría haberlo hecho. La irreversibilidad provocó una disminución de la producción de vapor, lo que llevó a un rendimiento térmico del 83% cuando se utilizaba gasóleo y del 87% cuando se utilizaba GLP.
- Tercera: Es más fácil para las calderas porque el GLP se quema limpiamente (no hay partículas visibles) y no tiene compuestos de azufre que corroan el metal. El resultado es menos parado y menos gastos de mantenimiento, como la sustitución de tubos o conductos oxidados, entre otras cosas.

#### **2.2. Bases teóricas**

#### **2.2.1. Fuentes de energía.**

Comenzaremos definiendo la energía como la capacidad que tiene un cuerpo o un conjunto de ellos para realizar un trabajo. Podemos encontrar energía en la luz y el calor de fuente como el sol, viento, agua, un gas, un líquido, etc.

Es sabido que por el principio de la conservación de la energía esta puede ser transformada y/o transferida a otras formas de energía; es decir no se crea ni se destruye. La energía de divide en renovable y no renovable. (Roldán, 2008)

- Renovable, son las que están presentes en fuentes inagotables de la naturaleza, ya sea por la inmensa cantidad que se encuentra o por que pueden regenerarse por medios naturales, siendo las fuentes inagotables la energía solar y eólica.
- No renovable, son aquellas fuentes que una vez se agotan no pueden sustituirse como sucede con el petróleo o el carbón, es decir que un día desaparecerán o no se podrán utilizar para generar energía en gran escala.

### **2.2.2. Estado de la energía.**

Se puede encontrar la energía en dos estados:

- Energía potencial, es cuando la energía dentro de un elemento no se encuentra desarrollando un determinado trabajo como por ejemplo el agua en reposo dentro de un estaque, un pedazo carbón o un depósito de combustible. (Wilson & Buffa, 2003)
- Energía cinética, es la materialización de la energía potencial por el movimiento del cuerpo como el agua que mueve una turbina, el pedazo de carbón quemándose y generando calor o el combustible que alimenta un motor de combustión interna. (Wilson & Buffa, 2003)

### **2.2.3. Principales fuentes de energía.**

- Energía que proviene del exterior, en este caso tenemos únicamente la energía que proviene del sol, siendo abundante y gratuita en todo el planeta.
- Fuentes de energía presentes en la Tierra, estas fuentes se dividen en dos tipos.

### **Tabla 2**

*Energías renovables* 

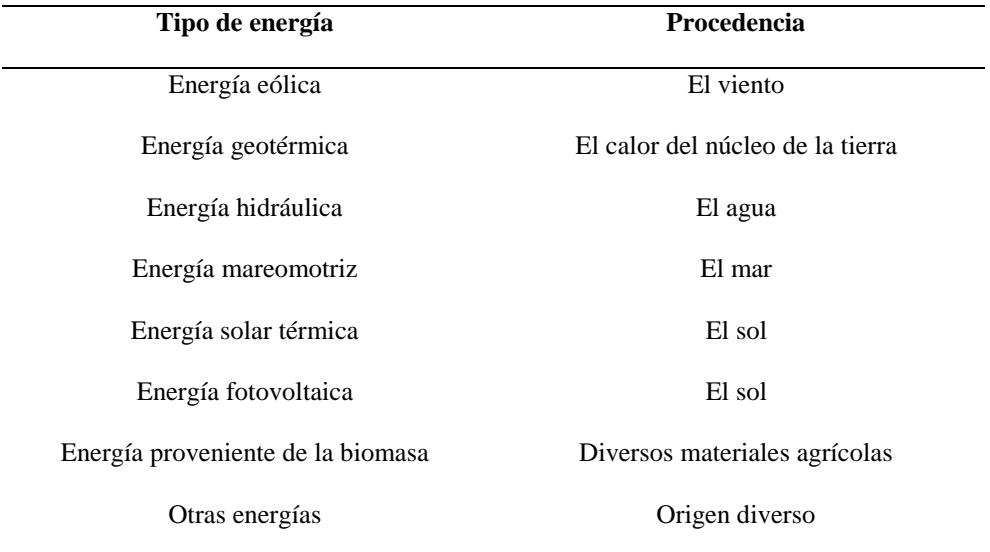

### **Tabla 3**

*Energías no renovables* 

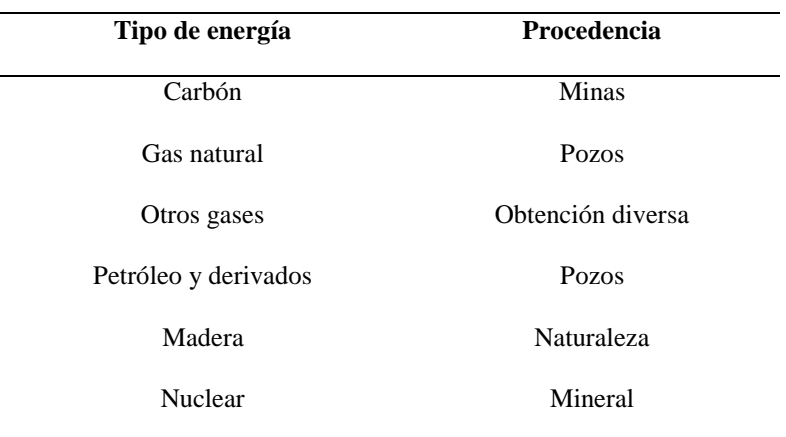

#### **2.2.4. Combustible para generadores de vapor.**

Serán las fuentes de energía que utilizaremos para la caldera.

#### *2.2.4.1. Petróleo.*

El petróleo es la fuente de combustible más esencial del mundo, y es la base de nuestra alta calidad de vida actual. Proporciona a las personas las comodidades de la vida moderna y la libertad para desplazarse, y es una parte importante de las redes de transporte (Meléndez, 2006).

El refinado del petróleo da lugar a la producción de varios tipos de combustibles, incluidos los utilizados para el transporte (como la gasolina, el gasóleo y el combustible para aviones) y los aceites para calefacción (como el queroseno) (Meléndez, 2006).

También son importantes los subproductos del refinado del petróleo. Son necesarios para la fabricación de polímeros y productos químicos, además de servir como ingrediente en una variedad de lubricantes, ceras, alquitranes y asfaltos. Prácticamente todos los insecticidas y muchos fertilizantes se producen a partir del petróleo o sus derivados. Tienen un valor calorífico de 11.000 kilocalorías por kilogramo (Meléndez, 2006).

### *2.2.4.2. Carbón.*

Es definido como una roca sedimentaria de color negro que está conformada por la disgregación de vegetales reunidos en lugares pantanosos, lagunas y deltas fluviales de hace cientos de años. Su poder calorífico es de 8300 kcal/kg

#### *2.2.4.3. Gas Natural.*

Un tipo de combustible fósil llamado gas natural se crea muy por debajo de la superficie del planeta. Hay muchos tipos diferentes de elementos químicos en el gas natural. En el transcurso de millones a cientos de millones de años, la superficie de la Tierra y el fondo del océano reunieron restos de plantas y animales (como las diatomeas) para formar gruesas capas que a veces se combinaban con arena, limo y carbonato cálcico. Se necesitaron largos periodos de tiempo para completar este procedimiento (Roldán, 2008).

Estos estratos fueron cubiertos por arena, limo y roca en el transcurso del tiempo geológico. Este material, rico en carbono e hidrógeno, fue sometido a un calor y una presión extremos, lo que provocó que parte de él se convirtiera en carbón, petróleo (aceite) y gas natural, entre otras cosas. Tiene 12.300 kilocalorías de poder calorífico por kilogramo (Roldán, 2008).

#### *2.2.4.4. GLP.*

Es un combustible sostenible y muy eficiente, de una combustión limpia y una fuente vital utilizada por millones de personas en el mundo.

A continuación, algunas características de este combustible según OSINERGMIN (2010):

- El GLP es un combustible limpio.
- No es tóxico, pero puede provocar asfixia.
- Puede ocasionar irritaciones en contacto con la piel y con los ojos.
- Es altamente inflamable, su combustión es muy rápida generando altas temperaturas.
- El GLP está compuesto, mayoritariamente, por propano y butano.
- El GLP se licua a bajas presiones entre 60 y 120 psi aproximadamente, dependiendo de la mezcla propano – butano.
- Posee una gran capacidad de expansión, de estado líquido a gaseoso aumenta su volumen 270 veces aproximadamente.
- El GLP en estado gaseoso, es más pesado que el aire, por ello, en caso de fugas tiende a ubicarse o depositarse en lugares bajos. En estado líquido el GLP es más liviano que el agua (OSINERGMIN, 2010).
- El GLP es un combustible que en determinados porcentajes con el aire forma una mezcla explosiva, presentando un Límite de Inflamabilidad para el propano entre 2.15% y 9.60% de gas en aire, y para el butano, entre 1.55% y 8.60% de gas en aire (OSINERGMIN, 2010).
- El GLP producido de los líquidos de gas natural o de gases de refinería es incoloro e inodoro, por lo que para percibir su presencia en el ambiente se le añade un químico especial "agente odorante" denominado mercaptano (OSINERGMIN, 2010).

#### **2.2.5. Emisiones gaseosas por productos de combustión.**

También denominados gases de escape, la composición de estos gases dependerá del tipo de combustible utilizado y las condiciones en las que se efectúa la combustión. Es necesario sabes que para que un combustible se queme totalmente es necesaria cierta cantidad de aire, esta cantidad de aire tendrá un límite en porcentaje que variara dependiendo del tipo de combustible y el motor utilizado. (Valladares, 2019)

Entre todos los gases resultantes de una combustión podemos identificar 2 tipos:

#### *2.2.5.1. Inofensivos.*

El oxígeno es una parte muy importante del proceso de combustión, y puede estar presente hasta en un 21% del aire. Tener en cuenta que, si la mezcla es demasiado rica o demasiado pobre, el oxígeno no podrá oxidar todos los enlaces presentes en la cadena de hidrocarburos del combustible.

Además, existe la posibilidad de que haya vapor de agua presente. El vapor de agua se forma como subproducto de la combustión, que es un proceso que tiene lugar como resultado de la oxidación del hidrógeno y se expulsa a través de los gases de escape.

#### *2.2.5.2. Contaminantes.*

Entre los gases contaminantes los principales son el monóxido de carbono, los hidrocarburos que no fueron quemados en la combustión y en ciertas ocasiones el óxido de nitrógeno.

- Hidrocarburos, al hablar de hidrocarburos nos referimos a un grupo de compuestos químicos formados de hidrogeno y carbono, el gas más importante liberado a la atmosfera es el metano representando a un 85% de los hidrocarburos, seguidos del metano podemos nombra al etano, etileno, propano, isopentano, acetileno, etc. Son los hidrocarburos los responsables de la presencia de smog en las ciudades el cual es altamente toxico para las personas.
- Monóxido de carbono, entre los gases de combustión este es altamente toxico para la salud, ya que es capaz de reducir la oxigenación de las células finalmente ovacionando la asfixia o muerte. Este gas es producido debido a la falta de oxígeno durante la combustión.
- Óxido de nitrógeno, una causa de la producción de óxido nitrógeno es la temperatura en el proceso de combustión, mientras mayor sea la temperatura se quemará una mayor cantidad de óxido de nitrógeno. Además, es también un componente peligroso por su característica irritante y corrosiva.
- Plomo, un metal peligroso que se puede encontrar en el combustible. Capaz de producir mediante inhalación la formación de coágulos o trombos en la sangre de graves consecuencias.

#### **2.2.6. Mezclas de gases.**

Para analizar las propiedades de una mezcla de gases ideales o reales solo se necesita sumar las contribuciones de cada gas presente en la mezcla.

En el caso de las propiedades como la temperatura en vez de sumar las propiedades de cada gas en la mezcla se sigue un tipo de esquema para determinar la propiedad de la mezcla.

- - Mezcla de gases ideales. Es un gas a alta temperatura y baja presión con respecto al punto crítico de cada gas. Si es posible, considere que estos gases son gases ideales con errores mínimos que pueden ignorarse. En el concepto de gas ideal, las propiedades de un gas no se ven afectadas por la presencia del otro gas, y cada componente del gas se comporta como si estuviera separado en temperatura y volumen de la mezcla.
- Mezcla de gases reales, es cuando los gases que componen una mezcla no se comportan como gases ideales, el análisis se vuelve más complejo porque las propiedades como la entalpia, energía interna y calor dependerá de la presión o volumen especifico y la temperatura (Cengel y Boles, 2012).

#### **2.2.7. Principios de combustión**

La combustión se puede describir como un proceso químico de oxidación rápida en donde se desprende energía en forma de calor o luz. Para que se pueda producir este proceso es necesario un material con la propiedad de arder como un combustible y el oxígeno para que se pueda producir la combustión y se mantenga la oxidación.

Para que un combustible pueda arder este debe superar una temperatura mínima conocida como temperatura de inflamación o temperatura de ignición la cual dependerá del combustible utilizado.

El proceso de combustión genera como resultado gases de combustión, la composición de estos gases varia con el combustible utilizado pero los más genéricos son el vapor de agua, carbón y dióxido de carbón.

#### *2.2.7.1. Calor desprendido.*

Es la energía transferida de un sistema a otro, en este caso se genera en el proceso de combustión y es aprovechado para el calentamiento del agua dentro de la caldera.

#### *2.2.7.2. Poder calorífico de combustibles.*

Es la cantidad de energía interna que posee un combustible o la cantidad de energía que entrega un kilogramo o metro cubico de combustible al oxidarse por completo. Hay dos tipos de poder calorífico que son:

- Poder calorífico superior, es la cantidad de calor que se produce al quemar un kilogramo de combustible con exceso de aire, además los gases son enfriados de forma que el vapor de agua es condensado.
- Poder calorífico inferior, es la cantidad de calor que se produce al quemar un kilogramo de combustible sin considerar la parte

proveniente del vapor de agua en la combustión, ya que no cambia de fase y se expulsa como vapor. (Cengel y Boles, 2012)

#### *2.2.7.3. Temperatura de llama adiabática.*

Temperatura que se alcanza en un proceso de combustión, donde el calor producido se aprovecha para elevar la temperatura de los gases quemados y por tanto no se desprende calor hacia los alrededores (Cengel y Boles, 2012)

Esta se puede alcanzar en la combustión cuando se cumplen condiciones como:

- Durante la reacción no hay presencia de intercambio de calor con el entorno.
- No se presenten otros efectos como eléctricos, ionización, trabajo etc.
- Se efectúa una combustión completa.

#### *2.2.7.4. Velocidad de llama laminar.*

También llamada velocidad de deflagración, velocidad normal, está basada en modelo donde se suponen llamas planas, laminares y adiabáticas. Se entiendes que estas llamas no se dan en la práctica a causa de que la llama de pre mezcla y difusión se combinan, pero nos ayudara a entender mejor su funcionamiento. Entonces la velocidad de llama laminar se entiende como la velocidad a la mezcla de gases con la que el frente de llamas se mueve desde la zona de reacción hasta la mezcla inflamable en una combustión. (Carrasco, 2015)

Se entiende que la velocidad dependerá de los factores presentes en la combustión como la relación de aire-combustible que marcará límites de inflamabilidad inferior cuando hay poco combustible y exceso de aire, e inflamabilidad superior cuando hay exceso de combustible. La presión del aire utilizada para la combustión la cual varía según los m.s.n.m a la que se encuentra y finalmente las propiedades del combustible utilizado.

#### *2.2.7.5. Tipos de llama.*

La llama puede ser definida como el medio gaseoso donde se está efectúa la combustión, emitiendo luz y energía radiante.

La forma de llama dependerá del lugar donde se desarrolla la combustión y el quemador que está utilizando.

La forma de clasificar llamas se basa por la velocidad de la mezcla gaseosa, la mezcla de aire-combustible y la posición de la llama desde el quemador. Las llamas clasificadas por la velocidad de la mezcla serán las llamas laminares y turbulentas.

Para identificar estas flamas se utiliza el número de Reynolds de 2000 aproximadamente, sabiendo que cuando son superiores se consideran turbulentas y laminares si son inferiores. (Carrasco, 2015)

- Llamas turbulentas, como se mencionó son las que tienen un numero de Reynolds superior de 2000 y presentan un flujo irregular a causa de la variación de presiones, temperatura y relación aire-combustible el cual variara por la regulación que se utiliza.
- Llamas laminares, con un muero de Reynolds menor a 2000 presente un flujo más uniforme y es mejor para la condición ideal para un cálculo teórico, en la práctica no es posible encontrar llamas laminares debido a perturbaciones como el aire, etc. (Carrasco, 2015)

#### **2.2.8. Combustión estequiometria.**

Comprendemos por lo investigado que la combustión se considera estequiometria cuando los componentes que producen una reacción con una precisión que permite liberar energía a través del calor, así como lo explica Sánchez (2011) quien afirma que "Una reacción de combustión es estequiometria cuando se dispone de la cantidad exacta de reactivos y la proporción justa para que la reacción sea completa" (p.68).

#### **2.2.9. Relación aire-combustible.**

Hablando sobre calderas la relación entre aire y combustible debe mantenerse al nivel más bajo que sea posible para así ahorrar combustible. El problema es que si no se usa un exceso de aire en la cámara de combustión se puede producir una combustión incompleta malgastando también el combustible y generando riesgo de una explosión por ignición retardada del combustible no quemado.

Siendo así se debe suministrar un exceso de aire en cantidad que varíen entre el 20 y el 30 por ciento dependiendo del combustible utilizado, para asegurar una combustión completa. Para controlar la eficiencia de la combustión y la relación aire combustible en el quemador de la caldera se utilizan los analizadores de gases que miden la cantidad de CO y CO2. Este análisis puede ser utilizado para determinar el peso de aire utilizado por cada kilogramo de combustible quemado, con la siguiente formula:

 = 28<sup>3</sup> 12(<sup>2</sup> + )(0.769) ( − <sup>∗</sup> <sup>100</sup> ) … … … … … … … … … [Ecuación 1]

Donde:

 $CO<sub>2</sub>$  = porcentaje de dióxido de carbono en los gases de combustión en volumen.

CO= porcentaje de monóxido de carbono en los gases de combustión en volumen.

 $N_2$ = porcentaje de nitrógeno en los gases de combustión en volumen.

 $W_f$  = peso del combustible quemado en lb. (Kg)

 $C_f$  = contenido de carbono del combustible que se obtiene en un análisis final.

 $C<sub>r</sub>$  = porcentaje de carbono no quemado de las cenizas y del rechazo.

 $W_r$  = peso en lb (kg) de cenizas y del rechazo del combustible quemado. (Wf)

 $W_A$ = peso real del aire en lb (kg) por lb (Kg) de combustible quemado.

#### **2.2.10. Exceso de aire.**

Según Sánchez (2011) hablamos de exceso de aire cuando se agrega una cantidad de aire mayor a la cantidad necesaria o teórica, si existiera exceso de aire se puede decir que no necesariamente la reacción este completa, existen muchos factores que afectan a la reacción de combustión sea total o no. Él lo explica así:

El aire sobrante es la cantidad de aire suministrada que es superior a la requerida estequiométrica o teóricamente. Por lo tanto, si se afirma que hay un 50% de aire sobrante, significa que se está suministrando 1,5 veces más aire que la cantidad estequiométrica, o el 150% de la cantidad teórica de aire. En otras palabras, se está produciendo un factor 0,5 más que la cantidad estequiométrica. (p.72).

El aire en exceso es, por tanto:

$$
Exceso de Aire = \frac{Aire actual usado - aire teorico}{Aire teorico} \times 100 \dots \dots \text{[Ecuación 2]}
$$

#### **2.2.11. Optimización de exceso de aire.**

La cantidad de exceso de aire requerido por una caldera varia principalmente de acuerdo al tipo de quemador. En la siguiente tabla nos muestra valores referenciales para cada tipo de combustible y quemador.

#### **Tabla 4**

*Valores referenciales de exceso de aire de acuerdo al tipo de combustible y quemador*

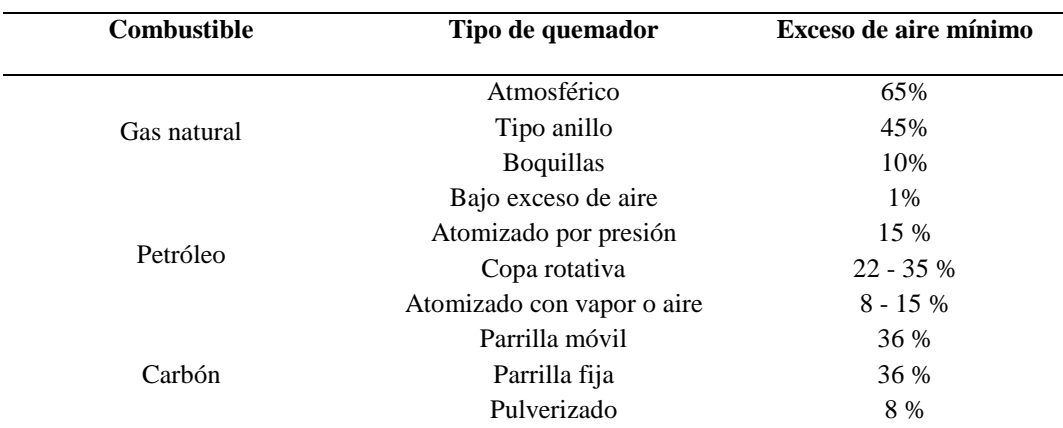

*Nota*: Thermal ENGINEERING (2019)

Todos los procedimientos que deseemos aplicar deben buscar la reducción de las pérdidas de calor, las cuales en muchos casos están asociados al exceso de aire en el procedimiento de la combustión, estos excesos tienen una relación con los ajustes de la presión de hogar y combustible, en el remolino del ingreso de aire al quemador, temperatura del combustible hoy en día se han implementado muchas tecnologías que ayudan a un precalentamiento del combustible antes de su quemado, posición del quemador, espesor del combustible de aspersión, entre otros factores técnicos que ayudaran a la regulación de entrada de aire hacia el quemador.

#### **2.2.12. Estructura de un quemador para combustible gaseosos.**

Existe una amplia gama de tipos de quemadores para combustible gaseoso. Se pueden clasificar de acuerdo al ingreso de aire y la mezcla de combustible. Estos pueden ser:

- Quemadores de pre mezcla, mezclado antes del quemador.
- Quemadores cerrados, mezclado en el quemador.
- Quemadores abiertos, mezclado mixto.
- Quemadores cerrados de pre mezcla, quemador que es alimentado con un pre mezcla de aire y el gas antes de su combustión.

#### **Figura 1**

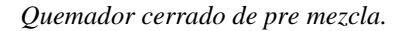

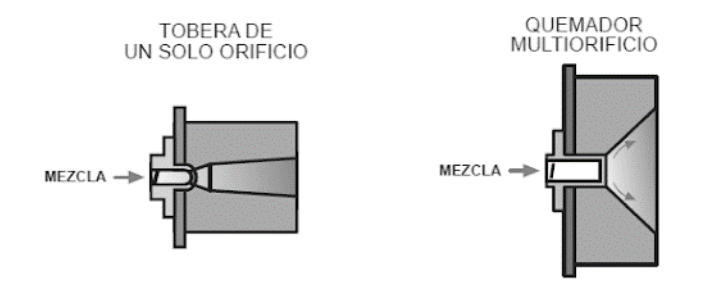

*Nota:* ACHS (2019)

Quemadores cerrados con tobera mezcladora: Es un quemador el cual se alimenta de aire y gas y esto se mezcla dentro del quemador, permitiendo ajustar la mezcla.

#### **Figura 2**

#### *Quemador cerrado con tobera mezcladora*

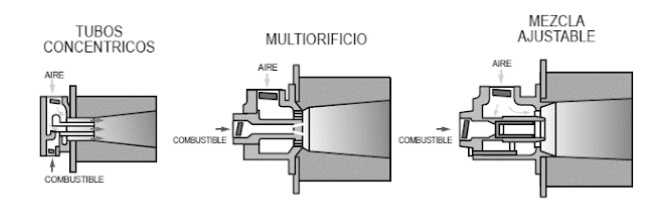

*Nota*: ACHS (2019)

Quemadores abiertos (open firing): Este quemador contiene un mezclado mixto.

#### **Figura 3**

*Quemador abierto*

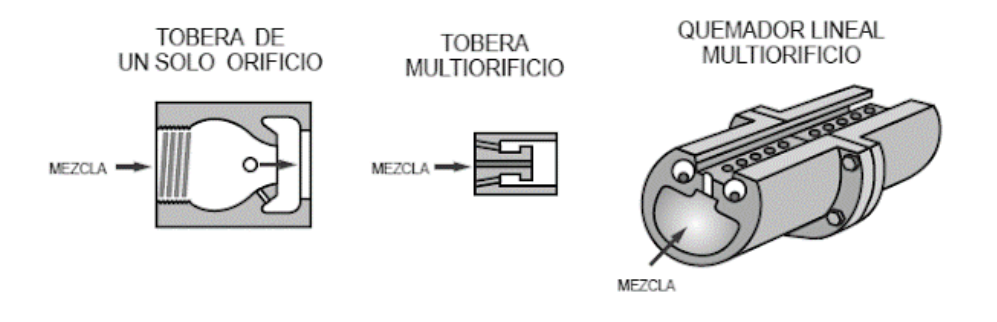

*Nota:* ACHS (2019)

#### *2.2.12.1. Partes de un Quemador.*

- Escáner de llama, es un sensor el cual tiene un visor que capta la radiación que emite la llama y envía datos de ésta.
- Visor, punto de observación para ver con claridad y analizar la llama.
- Aislamiento interno, los quemadores producen un aire precalentado de hasta 400°C, aumentando así la eficiencia y el rendimiento de la caldera. Entonces para impedir que este calor a tan alta temperatura salga al exterior, los quemadores tienen un aislamiento interno alrededor de toda la estructura, que hace que la temperatura en el exterior disminuya a un 40 °C y no pase de esta. Este aislamiento se encuentra cubierto de una chapa de acero inoxidable el cual permite que no haya ningún tipo de daño u oxidación. También gracias a este aislamiento interno se reduce el ruido de combustión.
- Área de Ignición, el encendido de los quemadores se efectúa a través de un nuevo sistema llamado C.I.S (Crown ignition system). La llama

iniciadora encargada del encendido del quemador se crea detrás del estabilizador, estableciéndose en forma de corona y alrededor de todo el estabilizador. Las ventajas que tiene esto sobre los productos convencionales es la reducción de las variaciones de presión y reducción de la variabilidad de la llama.

- Placa frontal, dispositivo el cual evita el paso de las llamas y el gas y hace que no entren a las cámaras internas.
- Tubo de gas central, fija el flujo de gas y forma parte de las lanzas de gas.
- Lanzas de gas, está constituido por el tubo central de gas por el cual salen, por el interior y el exterior, lanzas de gas. Reparte el gas en un 20% por la parte interior y un 80% por la parte exterior, permitiendo que la combustión se produzca en dos partes diferentes, esto a la vez nos ayuda a reducir el NOx y se puede obtener una seguridad de la llama.
- Trafo de encendido en caja de conexiones EExd, transformador de energía el cual eleva el voltaje para producir una chispa que incendia el gas; este transformador se encuentra instalado y asegurado en una caja ATEX EExd, esto permite que el calor no dañe al transformador. Los cables de encendido también están cubiertos y protegidos de las altas temperaturas
- Interruptor de presión de aire, su instalación es eléctrica, tiene un tamaño muy ajustado. Cumple con la función de monitorear la ventilación y el sistema de aire acondicionado.
- Brida de aislamiento, cumplen la función de aislar eléctricamente los tubos de corrientes extrañas, prolongando así su tiempo de vida.
- Tubo de llama, trabaja como tubos de guía para un calentamiento indirecto y así garantizar un calentamiento homogéneo.
- Actuador de gas, consume gas en línea que se desliza por medio del panel de control hacia el tanque correcto a la operación a ser efectuada.
- Válvula Reguladora de Flujo de Gas, se encargan principalmente de regular y reducir el caudal del gas, a una presión óptima. Evitando mal funcionamiento del equipo.
- Actuador de aletas de aire, proporcionan fuerza con el aire como fuente de energía principal para que las aletas puedan tener un movimiento rápido.

#### **Figura 4**

*Partes del quemador de gas*

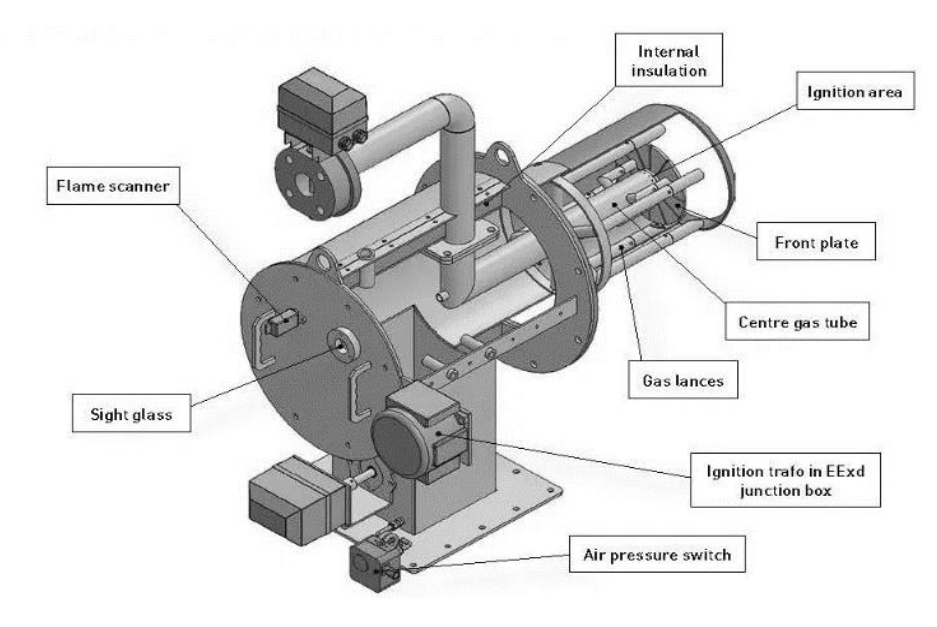

*Nota:* E&M Combustión (2018)
#### **2.2.13. Limite permisibles de contaminantes productos de la combustión.**

Según el ministerio de energía y minas, establece límites máximos permisibles para la emisión de gases de escape en calderos y turbinas a gas las cuales expondremos en la siguiente tabla.

#### **Tabla 5**

*Límites máximos permisibles para emisiones de calderos y turbinas a gas a combustible sólido,* 

| <b>Combustible</b> | <b>Partículas</b>     | NOx                   | SO <sub>2</sub>                     |
|--------------------|-----------------------|-----------------------|-------------------------------------|
|                    | $(mg/m^3 a 11\% O_2)$ | $(mg/m^3 a 11\% O_2)$ | $(mg/m^3 a 11\% O_2)$               |
| Gas                | 100                   | 200                   | $700 \Omega$                        |
|                    |                       |                       | Combustible: $< 0.7 %$ S en masa    |
| Liquido o          | 100                   | 275                   | 700 o                               |
|                    | Opacidad $<$ 20 %     |                       | Combustible líquido: $< 0.7 %$ S en |
| Sólido             |                       |                       | masa                                |
|                    |                       |                       | Combustible sólido: $< 1.5$ % S en  |
|                    |                       |                       | masa                                |

*liquido o gas, que generan potencia igual o mayor a 1.0 Mw.*

*Nota:* El límite de opacidad no se aplica durante los primeros 30 minutos de arranque y apagado de la fuente. Fuente: OSINERGMIN (2004)

La tabla anterior tiene que ser complementada con los límites máximos permisibles establecidos por la NTP, mostrada a continuación:

#### **Tabla 6**

*Límites Máximos Permisibles para calderas de vapor de uso industrial (4)*

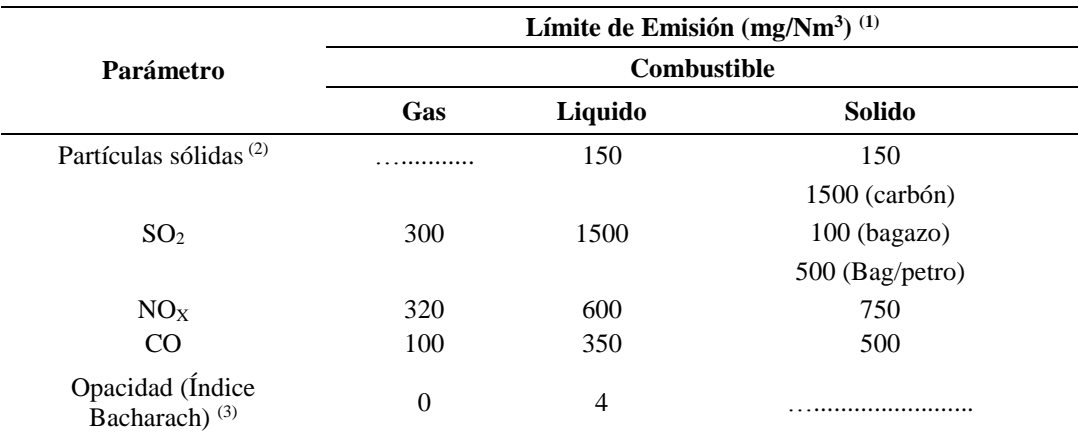

(1) Concentración referida a condiciones normales 0°C, 1 atmósfera, 3% de O2 para gas y líquidos y 6% de O2 para sólidos

(2) Para calderas de potencia mayor o igual a 800BHP (líquido) y 300BHP (sólido)

(3) Para calderas menores a 800 BHP

(4) Estos Límites son aplicables a las calderas de vapor pirotubulares y acuotubulares; Asimismo, se aplican a calderas de calentamiento de agua o aceite térmico que queman Diesel, Residual o Gas o en general que queman combustibles fósiles y que pertenecen a las empresas industriales manufactureras pudiendo ser de aplicación por otros sectores.

*Nota:* El monitoreo de las emisiones atmosféricas se realizará conforme al Protocolo de Monitoreo de Emisiones Atmosféricas aprobado por Resolución Ministerial Nº 026-2000-ITINCI/DM. Fuente: INDECOPI (2009)

#### **2.2.14. Analizador de gases.**

El analizador de gases o también llamado analizador de CO de escape es un equipo el cual permite determinar la medición de monóxido de carbono, metano, sulfuro de hidrogeno, dióxido de carbono y otros gases los cuales desprende el tubo de escape de un motor. Se analizan los gases porque en los motores de hidrocarburo no siempre hay una completa combustión, también se desprenden otros gases o partículas de residuos no quemados. Analizamos gases también para saber que contaminantes se están mezclando en nuestra atmósfera.

#### **Figura 5**

*Aparato de Orsat usado para analizar los gases de la combustión.*

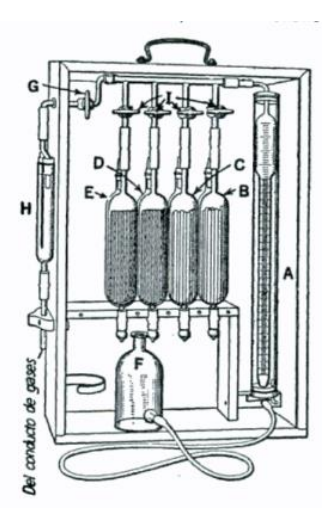

*Nota*: Severns et al. (2007)

#### **2.2.15. Parámetros de operación de un generador de vapor.**

Un generador de vapor es una combinación de una caldera y un sobrecalentador, la caldera es un recipiente metálico sellado el cual produce vapor. Para generar vapor se necesita altas temperaturas las cuales se producen en la cámara de combustión donde arroja gases a elevada temperatura, estos gases ingresan al circuito tubular interno, ya que esto está en contacto con el agua, hay una diferencia de temperaturas, lo cual produce un vapor saturado. Existen algunos parámetros de operación para un generador de vapor lo cuales detallaremos a continuación:

## *2.2.15.1. Operatividad del panel de control.*

El panel de control nos permite controlar el encendido y apagado o apagado forzado del generador de vapor, también podemos controlar los parámetros de vapor como el nivel de agua, la temperatura, la presión, niveles de gases, las alarmas que se puedan generar por las fallas; el control de todos estos parámetros nos ayuda a observar la producción de vapor y el desgaste de algunos componentes o posibles fallas que puedan aparecer, para así evitar que ocurran accidentes.

#### *2.2.15.2. Revisión de combustible.*

Podemos observar la revisión de combustible en el panel de control, es importante mantener el combustible a nivel medio y no gastar las reservas, para evitar daños en el filtro de combustible por los residuos que puedan encontrarse.

## *2.2.15.2.1. Bombas de Combustible.*

Se encarga de proveer combustible continuamente al sistema de inyección con una presión adecuada para la atomización, la presión de la bomba varía entre 690 KPa– 1034 KPa o 100 a 150 PSI, de acuerdo a como lo requiera el sistema la presión variara.

#### *2.2.15.2.2. Válvulas de Solenoide*

Son dispositivos señalados para controlar el flujo de un fluido. Diseñada para poder utilizarse con agua, aire, gas combustible y vapor. El material de fabricación de las válvulas es de acuerdo al fluido que se utilice.

#### **Figura 6**

*Válvula solenoide*

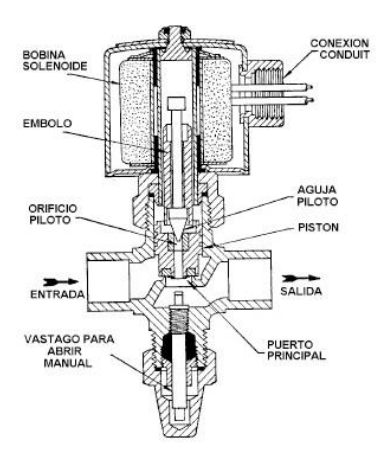

*Nota:* SAPIENSMAN (2019)

En la mayoría de calderas pirotubulares tienen dos solenoides, los cuales regulan el ingreso de combustible. Cuando el caldero funciona a fuego bajo, ósea se requiere un porcentaje mínimo, solo trabaja un solenoide; pero cuando la caldera requiere un fuego alto, el otro solenoide se activa. La activación de estos solenoides depende de los sensores que contiene, como la temperatura, nivel de agua entre otros.

## *2.2.15.2.3. Boquillas.*

Mecanismo que forma la estructura del quemador, se encuentra en el extremo que está dentro de la cámara de combustión de la caldera, por lo que está sometido a turbulencias muy altas, temperatura, hollín y gases corrosivos.

Pese a estas condiciones la función de este dispositivo es atomizar el combustible en partículas muy finas o nieblas, se fuerza a un movimiento dinámico rotatorio para que las partículas choquen entre sí, mejorando la combustión. La mayoría de atomizadores solo atomizan las gotas a 80µ. Se dice que un atomizador es bueno cuando el 85 % del diámetro de las gotas es menor a 50µ.

## **Figura 7**

*Boquilla de pulverización*

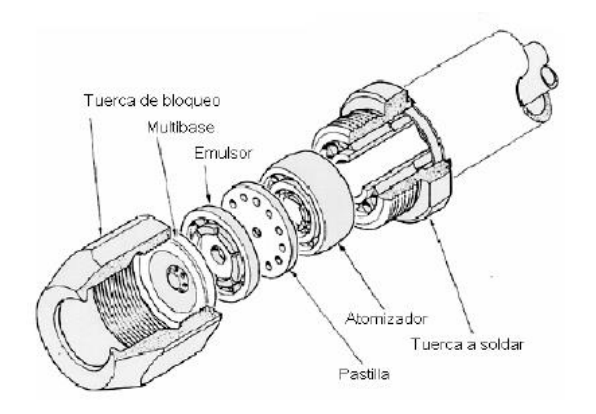

*Nota:* Domínguez (2017)

Existen seis Ángulos de operación de la boquilla estandarizados, estos varían de acuerdo al uso de operación que se les dé.

#### **Figura 8**

*Ángulos diversos del cono Spray*

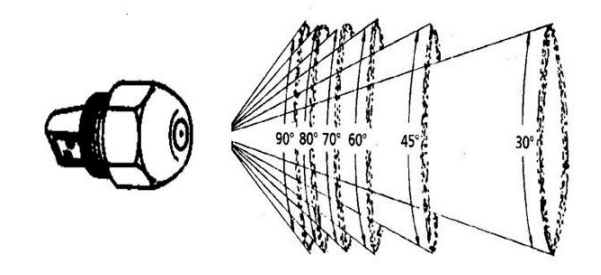

*Nota:* Domínguez (2017)

Se utilizan un ángulo de 90° a 80° para las cámaras que tienen forma redonda, cuando la cámara es angosta y larga utilizamos un ángulo de aspersión de 70° y 30°, se define el ángulo de aspersión de acuerdo al largo de la cámara.

#### *2.2.15.3. Revisar el nivel de agua.*

Para controlar el nivel del agua se puede hacer de dos formas, en operación o cuando se para la bomba que abastece a la caldera de agua, existen también sistemas automatizados que se encargan de regular la demanda de vapor, abriendo o cerrando la válvula, la demanda de vapor hace que el nivel del agua cambie, cuando el agua cambia de estado líquido a vapor, el nivel de agua va disminuyendo y el vapor va aumentando. Es necesario mantener el nivel del agua controlado para evitar fallas o sobrecalentamientos innecesarios. Si fuera necesario se debe aumentar el agua hasta la marca establecida de volumen.

#### *2.2.15.4. Verificar el quemador.*

Hoy en día tenemos muchos aparatos para verificar el quemador en calderas, se puede verificar la temperatura y el quemado efectuado dentro de una caldera, un fallo es esta puede costar miles de dólares, por ello hoy en día el sistema de alarma de fallo va desde SMS hasta correos electrónicos detectando la falla en la caladera.

## *2.2.15.4.1. Transformador de Ignición.*

Suelen fabricarse de uno o dos salidas de alta tensión. Los transformadores de una salida son empleados usualmente en quemadores de gas, debiendo saltar el arco entre el electrodo de ignición y la masa del quemador. Para generar el arco eléctrico entre los electrodos se utilizan transformadores eléctricos, se debe transformar de 110 o 120 V a un voltaje superior de 10 000 V a 15 000 V.

#### **Figura 9**

*Conjunto quemador*

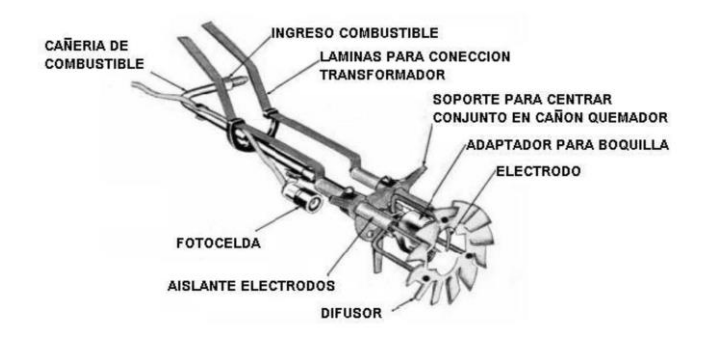

*Nota:* Sánchez (2011).

*2.2.15.4.2. Electrodo.*

Los electrodos trabajan de dos formas, como electrodos de encendido para formar la llama, se forma entre dos electrodos, también se puede formar por chispa eléctrica de alta tensión conectada a la tierra. Otra aplicación que tienen los electrodos es como sensor de llama, esto se utiliza cuando se usa gas como combustible. Se compone principalmente de un cuerpo cerámico aislante con una varilla metálica que sobresale.

#### **Figura 10**

*Electrodo*

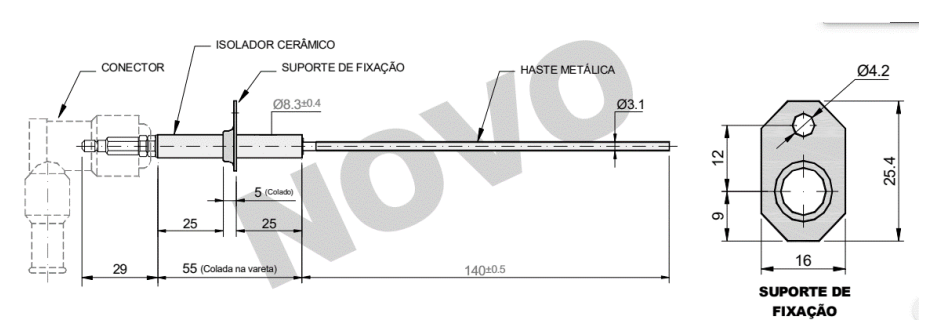

*Nota:* SELCON (2018)

## *2.2.15.5. Supervisar el visor de flama.*

Se puede supervisar la flama a través del visor, podemos observar la calidad de la flama, y analizar su temperatura y el calor que desprende, para determinar el calor hay diversos factores como el calor, el oxígeno, este es importante para la correcta combustión.

#### *2.2.15.6. Supervisar de la presión de generación de vapor.*

Generalmente todos los generadores de vapor suelen tener un medidor de presiones el cual está ubicado en el espacio de vapor. La medición de presión es fundamental para el correcto funcionamiento de las turbinas de gas y vapor. Es importante que esta se evalúe continuamente para evitar fallas en el funcionamiento.

## **2.2.16. Rendimiento térmico de una caldera pirotubular.**

El rendimiento térmico de una caldera se basa principalmente en la suficiencia de calor absorbida por el agua a través de procesos de transferencia de calor de los productos de combustión, los cuales se pueden obtener al incinerar toda sustancia capaz de reaccionar al oxigeno con desprendimiento de calor.

También definimos al rendimiento térmico o eficiencia de combustión como la eficacia de una máquina para poder transformar el poder calorífico interno de un combustible líquido o gaseoso en energía calorífica liberada en un sistema controlado, la cual aprovecha esta liberación de energía calorífica para poder generar movimientos y fuerzas a través de otros cambios en sustancias como el caso agua convertida en vapor la cual genera presión y temperaturas elevadas las cuales son utilizadas en un sinfín de aplicaciones.

Enfocándonos un poco más en la eficiencia térmica de las calderas, hay varios factores los cuales tienen que ser considerado para su cálculo, está también en conocida como el balance térmico, el cual nos permite analizar punto por punto

las perdidas existentes en la caldera y así poder mejorar su eficiencia, es así también como lo explica Soto (1996) quien indica que:

> Para evaluar la eficiencia térmica de un generador de vapor o una caldera es necesario tomar en cuenta, además de la buena combustión, una serie de factores que estudiados metodológicamente nos indique en donde debemos poner énfasis si queremos disminuir las pérdidas térmicas, dependiendo si son Generadores de Vapor de Calderas, los dispositivos a presión que se analizarán (p.1.31).

Para analizar la eficiencia de combustión tenemos dos métodos para evaluarlo.

## *2.2.16.1. Método Directo.*

Definimos a la eficiencia térmica de esta manera:

 = 2 1 … … … … … … … … … … … … … … … … … … … … … … … … … … [Ecuación 3]

Donde sabemos que el balance de calor es el siguiente:

$$
Q_2 = Q_1 - Q_p
$$
 .... ... .... ... .... ... .... ... .... ... .... ... .... ... .... ... .... ... [Ecuación 4]

Remplazando esta ecuación número 2 en la ecuación número 1 tenemos

 = <sup>1</sup> − 1 … … … … … … … … … … … … … … … … … … … … … … … … [Ecuación 5]

La ecuación número 3, puede ser reducida a la siguiente expresión:

 = 1 − 1 … … … … … … … … … … … … … … … … … … … … … … … … .[Ecuación 6]

Donde:

n = Eficiencia térmica.

$$
Q_p
$$
 = Calor perdido.

 $Q_1$  = Calor generado.

 $Q_a =$ Calor aprovechado.

## *2.2.16.2. Método Indirecto.*

El método también podría denominarse estudio de las pérdidas totales de calor, el cual se utiliza para conocer el grado de eficiencia de una caldera descontando las pérdidas de calor que se producen al funcionar al 100% de eficiencia. El método indirecto, que se basa en la norma peruana NTP 350.300.2008, esta norma establece la eficiencia de la siguiente manera, a nivel más general:

Ƞ = 100 − ∑ (100%) =1 … … … … … … … … … … … … … … … … … .[Ecuación 7]

Donde:

 $\sum_{i=1}^{n} P_i$ = Sumatoria de las pérdidas en la caldera pirotubular.

Entendiendo el concepto de la eficiencia en base a las perdidas, estudiaremos cada uno de los factores de pérdidas en las calderas pirotubulares.

*2.2.16.2.1. Pérdidas en los gases de escape seco (P1).*

<sup>1</sup> = k. ( T<sup>g</sup> − T<sup>a</sup> CO<sup>2</sup> ) … … … … … … … … … … … … … … … … … … … … … … [Ecuación 8]

Donde:

 $Tg = T$ emperatura de los gases de combustión

Ta = Temperatura del medio ambiente

 $CO2 =$  Porcentaje de  $CO2$  en los gases de combustión

 $K =$  Constante de Siegert para el combustible

*2.2.16.2.2. Pérdida de vapor de agua en gases (P2).*

<sup>2</sup> = [ [(20) + 9()].[2488 − 4,2() + 2,1()] ] … … … … … … [Ecuación 9]

Donde:

 $Tg = T$ emperatura de los gases de combustión

Ta = Temperatura del medio ambiente

 $H_2O$  = Porcentaje de agua en los gases de la combustión

 $H =$  Porcentaje de hidrogeno en los gases de la combustión

 $PCS = Poder$  calorífico superior del combustible  $(KJ/Kg)$ 

*2.2.16.2.3. Pérdidas por combustión incompleta (P3).*

<sup>3</sup> = 1.[ <sup>2</sup> <sup>+</sup> ] … … … … … … … … … … … … … … … … … … … … [Ecuación 10]

Donde:

CO = Porcentaje de monóxido de carbono en los gases de combustión

 $CO<sub>2</sub>$  = Porcentaje de dióxido de carbono en los gases de combustión

 $K_1$  = Constante de inquemados del combustible.

*2.2.16.2.4. Pérdida por inquemados sólidos (P4).*

 $P_4 = 0.4(B^2) + 0.8(B) + 0.07... \dots ... \dots ... \dots ... \dots ... \dots ... \dots ...$  [Ecuación 11]

Donde:

$$
B = \n[Indice de Bacharach, (opacidad de los gases)
$$

*2.2.16.2.5. Pérdida por convección (P5).*

<sup>5</sup> = 80. 5 ̇ ̇ … … … … … … … … … … … … … … … … … … … … … … … [Ecuación 12]

̇ 5 = [ℎ. . ( − )] + [ℎ. . ( − )] … … … … … . … [Ecuación 13]

$$
h_{cf} = [(1,973x10^{-3}).(T_{sf} - T_a)^{0,25}].[(2.857.V + 1)^{0,5}] \dots \dots ... [Ecuación 14]
$$
  
\n
$$
h_{cg} = [(1,973x10^{-3}).(T_{sg} - T_a)^{0,25}].[(2.857.V + 1)^{0,5}] \dots \dots ... [Ecuación 15]
$$
  
\n
$$
W_c = 9,81 x BHP \dots \dots \dots \dots \dots \dots \dots \dots \dots \dots \dots \dots \dots \dots ... [Ecuación 16]
$$
  
\nDonde:

- $T_{sf}$  = Temperatura en el exterior de la caldera y que cubre al fluido de trabajo  $^{\circ}C$
- *Tsg* = Temperatura en la superficie exterior de la caldera que cubre a los gases de combustión, ºC.

 $T_a$  = Temperatura del aire que se encuentra en el ambiente de la caldera, <sup>o</sup>C.

*T<sup>g</sup>* = Temperatura de gases de combustión de la caldera ºC.

 $Ag = Área de la superficie (m<sup>2</sup>)$ 

Af = Área de la superficie del fluido de trabajo  $(m^2)$ 

 $V =$  Velocidad del viento  $(m/s)$ 

BHP = Potencia nominal

*2.2.16.2.6. Pérdida por radiación (P6).*

<sup>6</sup> = 80. 6 ̇ ̇ … … … … … … … … … … … … … … … … … … … … … … … [Ecuación 17] ̇ 6 = [.] + [. ] … … … … … … … … … … … … … … … … … [Ecuación 18] = 5,76310−11 . .[( − 273) <sup>4</sup> − ( + 273) 4 ] … … … … … .[Ecuación 19] = 5,76310−11 . .[( − 273) <sup>4</sup> − ( + 273) 4 ] … … … … … [Ecuación 20]

Donde:

 $T_{sf}$  = Temperatura en el exterior de la caldera y que cubre al fluido de trabajo °C *Tsg* = Temperatura en la superficie exterior de la caldera que cubre a los gases de combustión, ºC.

 $T_a$  = Temperatura del aire que se encuentra en el ambiente de la caldera,  $\degree$ C.

 $T_g$  = Temperatura de gases de combustión de la caldera <sup>o</sup>C.

 $Ag = Área de la superficie (m<sup>2</sup>)$ 

Af = Área de la superficie del fluido de trabajo  $(m^2)$ 

BHP = Potencia nominal (BTU)

 $\varepsilon$  = Factor de emisividad

Ambos métodos de medición de eficiencia, están considerados para su aplicación por la norma técnica peruana NTP 350.301 -2009, que compete a las CALDERAS INDUSTRIALES, donde se definen los estándares de eficiencia térmica (combustible/vapor) y etiquetado de quemadores industriales, en su segunda edición publicada el 04 de abril del 2009. En esta norma se indica que la determinación de la eficiencia térmica (combustible/vapor) de las calderas se realiza bajo condiciones estándares de temperatura y presión, 25 °C y 101,325 kPa respectivamente, de los dos métodos aprobados para medir la eficiencia se usó el método directo que mejor se ajusta a los equipos e instrumentos que se disponen.

## **2.2.17. Factores de una combustión eficiente.**

Para que la combustión de una caldera sea eficiente existen algunos factores importantes:

#### *2.2.17.1. Pérdida de calor por los gases de escape en la chimenea.*

Un factor muy común de perdida de calor, se da por las pérdidas que escapan junto a los gases por la chimenea, existen varios métodos para reducir estas pérdidas lo mejor que se puede; como el recubrimiento o aislamiento de los tubos, Lapido et al. (2015) nos habla que este efecto negativo sucede cuando el quemador se para por periodos, los gases calientes circulan por la chimenea y van al exterior. El lugar desocupado es llenado por aire a temperatura ambiente, por la desigualdad de temperatura produce un "enfriamiento" en las paredes de transferencia.

# *2.2.17.2. Pérdida de calor asociada a la temperatura de los productos de la combustión.*

Esta pérdida asociada a los productos de combustión representa un 18% en calderas con combustible gaseoso y un 12% para las calderas que utilizan carbón y petróleo. Podemos explicar esto con un ejemplo práctico, tenemos una caldera de 20 t/h y producto del ensuciamiento la temperatura aumento de 220 °C a 350 °C. El aumento de la perdida de calor producto de la combustión, traería consigo una reducción en la eficiencia.

#### **Figura 11**

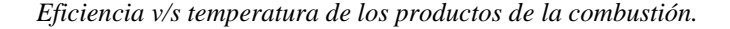

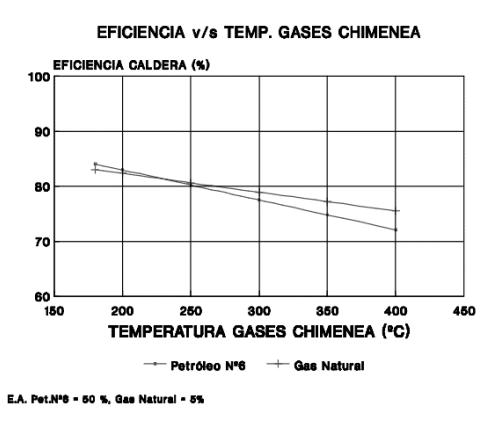

*Nota:* Thermal ENGINEERING (2019)

## *2.2.17.3. Perdida de calor en la purga.*

Las purgas son necesarias para eliminar el exceso de sales y así evitar incrustaciones en los tubos y arrastres por el vapor, también la formación de espumas.

Es importante una purga adecuada, en el caso de una purga escasa o insuficiente, puede provocar incrustaciones y una purga excesiva produce un gasto mayor de agua caliente, por lo tanto, la energía contenida en el agua caliente se ira con ella, causando un desperdicio significativo de energía.

Con la siguiente formula podemos calcular el porcentaje de la perdida de combustible por las purgas. Para esto solo necesitamos conocer los ciclos de concentración, la temperatura de alimentación y las entalpias que pueden sacarse de simples tablas de vapor:

% = [ℎ ∗ ] [ℎ ∗ ( − 1) + ℎ − ℎ ∗ ] … … … … … … … … … . … [Ecuación 21]

Donde:

 $\%Z_p = \%$  de combustible que se pierde en la purga.

 $hf_p = Entalpia$  del agua de purga en BTU/lb.

E = % de eficiencia térmica medida en la chimenea.

 $h g_v =$  Entalpia del vapor de la caldera en BTUI/lb.

C = Ciclos de concentración.

hf<sup>a</sup> = Entalpia del agua de alimentación en BTU/lb.

En el siguiente grafico nos muestra la relación de la reducción de eficiencia y el porcentaje de perdida de la purga.

#### **Figura 12**

*Relación entre porcentaje de purga y eficiencia de una caldera, de acuerdo a la presión de trabajo.*

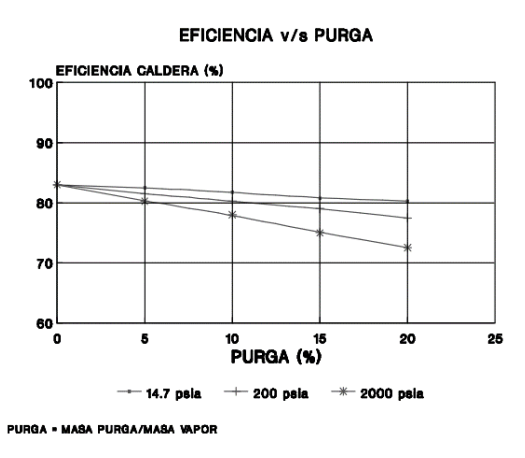

*Nota:* Thermal ENGINEERING (2019)

### *2.2.17.4. Combustión incompleta.*

Hablamos de combustión incompleta cuando el combustible no reacciona completamente por la falta de oxígeno. Si una sustancia inorgánica reacciona con el oxígeno incompleto este desarrolla principalmente Monóxido de Carbono (CO) e Hidrógeno (H2). Los denominados inquemados incluyen también hidrocarburos no quemados, como Carbono (C) y restos de combustible.

Aquí un ejemplo de reacción incompleta:

2 C2H2 (g) + 3 O2 (g) 
$$
\rightarrow
$$
 4 CO (g) + 2 H2O (g) (Combustión incompleta)

#### *2.2.17.5. Perdidas por radiación.*

Las pedidas por radiación representan una gran pedida en eficiencia, si no se da un adecuado mantenimiento en el refractario y el aislamiento de la caldera. Tienen mayor importancia en las calderas pirotubulares, ya que representan una perdida continua, estas pérdidas podrían llegar a un máximo de 7%.

## **Tabla 7**

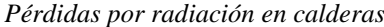

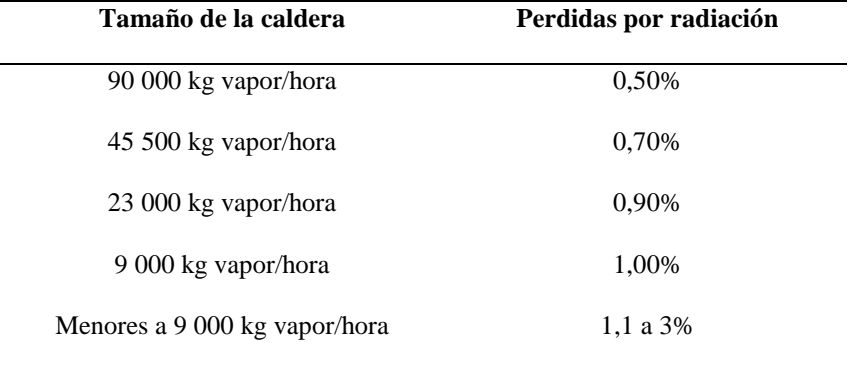

*Nota*: BID Invest. (2018).

Las pérdidas por radiación generalmente son proporcionales al tamaño de las calderas. Entonces podemos demostrar las pérdidas de calor por radiación de las calderas de la siguiente forma:

 = 40030 000 4,18 … … … … … … … … … … … … … … … … … . .[Ecuación 22]

Donde:

qs = Pérdidas de calor por radiación.

 $F = \hat{A}$ rea de transferencia de calor por radiación.

 $B =$ Consumo de combustible.

Qip = Valor calórico del combustible.

Tt = Tiempo total de trabajo de la caldera.

Tr = Tiempo real de trabajo de la caldera.

El cálculo por las pérdidas por radiación también lo podemos hallar considerando el flujo de vapor nominal y el flujo de vapor real.

 = 40030 000 4,18 … … … … … … … … … … … … … … … … . . … [cuación 23]

Donde:

Dn = Flujo de vapor nominal

 $Dr =$  Flujo de vapor real

Las pérdidas por radiación generalmente afectan más la eficiencia de las calderas pirotubulares, una forma de minimizar la perdida es manteniendo en funcionamiento continuo las calderas, entonces podemos hallar las pérdidas de radiación con condiciones reales de trabajo con la siguiente formula:

$$
q_s = q_s x \sqrt{\frac{Dnom}{D}}; \text{ (%) ....... ... ... ... ... ... ... ... ... ... ... ... ... ... [Ecuación 24]}
$$

Donde:

qs = Pérdidas por radiación en las condiciones reales de trabajo. (%)

qs = Pérdidas por radiación según el fabricante o estimados por gráficos de literatura.

Dnom = Producción nominal de la caldera (ton/h)

 $D =$  Producción real de la caldera. (ton/h)

INDECOPI (2009)

#### **2.2.18. Factores de operación que afectan a la eficiencia de una caldera.**

## *2.2.18.1. Control de llama.*

Un controlador de llamas se puede definir como el encargado de controlar la llama, esto quiere decir que supervisa la existencia y el aspecto de la llama, mientras el quemador esté en funcionamiento.

Cuando hay una mala operación de los componentes o no son óptimos, el rendimiento de la caldera puede disminuir enormemente y también produciría una gran pérdida económica, esto se puede ver en los gastos excesivos de combustible; este es uno de los factores que afectan más a la eficiencia de la caldera de un 10% a un 15%.

### *2.2.18.2. Controles de nivel de agua al momento de la operación.*

El control del nivel del agua ha sido siempre un importante factor de seguridad, para la operación de calderas. La tecnología ha permitido mejorar el control del nivel del agua, desde controles manuales hasta actualmente sistemas electrónicos. Existe diversos dispositivos para controlar el nivel del agua, como el visor indicador de agua. Este es aplicable para calderas, tanques, etc.

#### **Figura 13**

*Visor indicador de agua.*

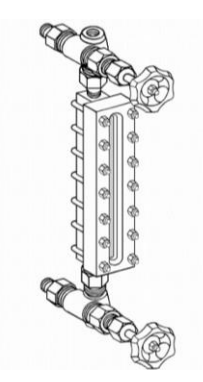

*Nota:* Hardval. (2019)

Para la construcción de los niveles de agua en calderas, es importante que sean construidos bajo un nivel de soporte máximo de presión, cuando la caldera esté operando. El vapor de agua se acumula entre el vacío del borde de la capacidad de la caldera y el nivel de agua que existe, por lo tanto, el volumen y la presión son variables, por esto es necesario que nuestro dispositivo pueda contemplar estas variaciones, este dispositivo también sirve como un controlador del quemador, así podemos supervisar el nivel de presión.

#### **Figura 14**

*Control de nivel de agua por electrodos.* 

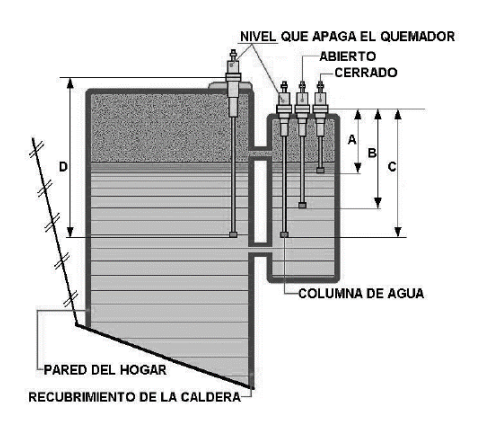

*Nota:* García (2013)

En la figura anterior observamos un control de nivel a través de electrodos, estos están conectados junto al quemador, para tener un control de la relación del consumo de agua y la producción de vapor, en algunos sistemas los controles de nivel del agua accionan las bombas de alimentación, gracias a la activación de estas bombas la producción de vapor también se activa, es importante que la producción de vapor sea continúa, ya que esto nos ayuda a mejorar la eficiencia de producción.

## *2.2.18.3. Controles de presión durante la producción.*

El diseño de todos los calderos está construido para poder soportar presiones mayores a la atmosférica, para esto es necesario controlar la variación de presiones, en este aspecto la demanda tiene un rol importante ya que, gracias a esto, podemos controlar el ascenso o descenso de presiones; estas variables cambian a lo largo del día de acuerdo a la demanda. Entonces los controles de presión tienen variaciones, y estas son de acuerdo al uso o las condiciones de funcionamiento, aquí tenemos algunas variables:

- Presóstato de operación, es un control el cual se encarga de proporcionar el control automático de la operación mediante líneas de voltaje; también brinda una protección automática de seguridad de limite alto. Algunas de las características que poseen es que solo puede ser utilizado con vapor aire o gases, ya que otras sustancias podrían corroer el sensor de presión.
- Presóstato de alto límite, este tipo de dispositivo atrae la máxima presión de la operación calibrada, tiene la capacidad de proteger ante averías o fallas al presuretrol de operación, este componente funciona mandando una señal para poder detener el quemador donde se da la combustión, una vez detenido este, se procede a regular la presión interna de la caldera.
- Presóstato de cambio de fuego alto y bajo**,** el presóstato de cambio de fuego nos permite mantener la regulación del fuego, cuando la caldera está encendiéndose, al decir esto hablamos del arranque de producción o la operación; entonces nos referimos a un fuego alto cundo el quemador está operando con una presión de 25 – 30 psi, se manda una señal a la caldera para que esta trabaje a una potencia máxima. Del mismo modo se trabaja con un régimen de fuego bajo, es decir cuando la flama está débil, cuando el quemador no ha sido previamente calentado. Por ello es importante calentar previamente la caldera para que los componentes de esta no sufran cambios bruscos de temperatura y no se dilaten con facilidad.

- Presóstato de modulación**,** este aparato calcula la presión del equipo a través de un reóstato, una de las funciones que también posee este equipo es enviar una señal a la entrada de aire y combustible, esto sirve para medir los regímenes de presión de generación.

## *2.2.18.4. Control de aire y combustible.*

El aire es un componente fundamental para la formación de la llama, como sabemos el aire está compuesto por 78% de nitrógeno, 21% de oxígeno y el 1% está compuesto por diversas partículas de gases como el dióxido de carbono, hidrogeno, neón, helio entre otros gases. Entonces para el buen funcionamiento, es necesario un adecuado nivel de aire mezclado con el combustible, para una mejor eficiencia de la caldera.

Para el control de las diversas variables de la combustión podemos utilizar este equipo llamado modulador.

#### **Figura 15**

*Esquema de control proporcional*

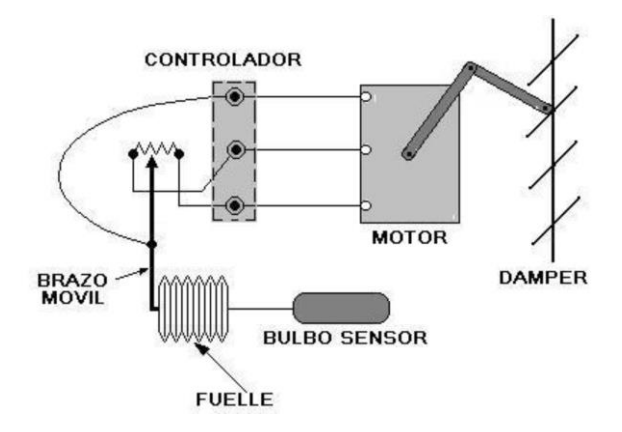

*Nota:* García (2013)

Este modulador tiene diversos componentes, estos nos ayudan al control del aire del combustible, esto nos permite regular óptimamente la operación según el tipo de caldera y al trabajo que hace.

#### *2.2.18.5.Control de temperatura.*

Este es uno de los factores más importantes, ya que si la temperatura excede se los limites aprobados, puede causar una avería o un gran daño en las calderas. Este factor se controla directamente desde el quemador, desde ahí podemos medir la temperatura del agua y los componentes que están cerca del quemador o son parte de él.

Según algunos autores existe una temperatura ideal para operar los quemadores, sin embargo, la temperatura dependerá mucho del tipo de caldera y régimen de trabajo.

#### **2.3. Definición de términos**

#### **2.3.1. Energía.**

Se puede definir como una fuerza con la capacidad de producir una acción o un trabajo que puede ser en forma de movimiento, luz o calor.

## **2.3.2. Agente odorante.**

Es un aditivo presente que se agrega al GLP para darle un olor determinado y hacer posible percibir su presencia en el ambiente, sabiendo que el GLP normalmente es un gas incoloro e inodoro.

## **2.3.3. Adiabático.**

Es aquel proceso en el que un sistema no gana ni pierde calor, es decir no hay un intercambio de calor con el entorno.

## **2.3.4. Ionización.**

La ionización es tanto el proceso de formación de iones como el cambio físico y químico que lo acompaña. Los iones son átomos o moléculas que tienen carga eléctrica porque tienen menos o más electrones que los átomos o moléculas neutros. Los iones pueden tener carga positiva o negativa.

### **2.3.5. Numero de Reynolds.**

Es un número que nos permite definir la naturaleza de un flujo que puede ser laminar, turbulento o transicional un número menor a 2 100 indica un flujo laminar y mayor a esto turbulento.

## **2.3.6. Radiación.**

Es la emisión, propagación o transferencia de la energía a través de un material o el vacío en forma de ondas electromagnéticas o partículas.

## **2.3.7. Opacidad.**

Aquí nos referimos a la opacidad presente en los humos el cual se define como el nivel de oscuridad con el que salen los gases de combustión afectados por el hollín y partículas sobrantes de la combustión.

## **2.3.8. Inquemados.**

Son el resultado de la combustión incompleta los cuales pueden ser sustancias solidas como partículas de carbono y restos de hidrocarburos, o gaseoso como el monóxido de carbono e hidrocarburos ligeros.

## **2.3.9. Incrustaciones.**

Son causadas por impurezas que se precipitan fuera del agua directamente sobre la superficie de transferencia de calor que se asientan en el metal volviéndose dura y adherente.

## **CAPÍTULO III**

## **MÉTODO**

#### **3.1. Tipo de la investigación**

Este trabajo de investigación tiene como objetivo el reemplazo de la fuente de combustible en una caldera pirotubular para así evaluar los rendimientos y eficiencias en las dos situaciones. Gracias a que nos permite aplicar conocimientos y técnicas orientadas a mejorar y hacer más eficiente la caldera podemos llamar este trabajo de investigación como tecnología aplicada.

## **3.2. Diseño de la investigación**

Debido a que realizaremos una serie de pruebas en las que deliberadamente se cambiara el combustible utilizado para generar vapor y siendo posible identificar las causas de los cambios obtenidos en la generación de vapor. Definiremos el diseño de la investigación como experimental.

## **3.3. Población y muestra**

En este trabajo de investigación tecnológica aplicada, el objeto de estudio es la caldera pirotubular de 12 BHP y no aplica la selección de muestra, los datos objeto de análisis exigen pruebas de operación del equipo usando petróleo y GLP, en función a los datos, la población estaría dada por el total de datos recopilados los que se agrupan en cuatro tipos que dependen del tiempo de operación, por tanto,

podemos decir que la población de la data a tomar es continua e ilimitada, pero la muestra va a estar restringida por la cantidad de datos tomados en cada prueba, cada 4 o 5 minutos según los cambios observados de las propiedades de presión o temperatura que se recojan.

#### **3.4. Descripción de instrumentos para recolección de datos**

Al haber inspeccionado los elementos presentes en la caldera al momento de su entrega se realizaron cambios para mejorar las instalaciones y otros que se dejaron ya que nos permitían medir los datos necesarios para nuestro análisis. Los instrumentos que usaremos serán los siguientes siendo:

- Sensor de temperatura en chimenea, nos ayudara a medir la temperatura con la que sale los gases de combustión hacia el exterior.
- Sensor de temperatura en salida de vapor, permitirá la medición de la temperatura alcanzada por el vapor a la salida de la cámara de agua de la caldera.
- Sensor de temperatura del agua al interior de la caldera, permitirá registrar la temperatura del agua al ingreso de la caldera y dar seguimiento a sus variaciones debido al sistema de alimentación automática de agua.
- Manómetro, este nos servirá para medir la presión alcanzada al interior de la caldera y verificar el nivel máximo alcanzado durante las pruebas
- Analizador de gases marca BACHARACH, este delicado instrumento nos permitirá medir los parámetros de los gases de combustión y su eficiencia durante las pruebas, ver apéndice A1, A2 y A3.
- Balanza antiexplosiva Holi XK3101 de 100 Kilos, instrumento alquilado para medir la masa del balón de gas antes y después de la operación.
- RefPROP versión 10, desarrollada por el NIST (Instituto Nacional de estándares y Tecnología de los estados unidos, usado para evaluar las entalpías y demás propiedades termodinámicas del vapor de agua.

#### **3.4.1.Cálculo del rendimiento térmico en la caldera pirotubular**

Para el cálculo del rendimiento térmico se utilizará el método directo siendo así la ecuación:

$$
n_{cald} = \frac{Calor \; absorbvido \; por \; el \; agua}{Calor \; entregado \; por \; el \; combustible} \dots \dots \dots \dots \dots \dots \dots \dots \text{[Ecuación 25]}
$$

$$
n_{cald} = \frac{\dot{m}_{H_2o}(h_{vapor \, salida} - h_{H_2o \, entrada})}{\dot{m}_c \, Hu}
$$
 .... ... ... .... ... .... ... [Ecuación 26]

$$
n_{calDiesel} = \frac{\rho_{H_2O} \left[ \frac{\forall_{gastado}}{t_{op}} \right] (h_{vapor \, salida} - h_{H_2O \, entrada})}{\rho_{combustible} \left[ \frac{\forall_{combustible}}{t_{gasto}} \right] (Hu)} \dots \dots \dots \dots \dots \dots \text{ [Ecuación 27]}
$$

$$
n_{calGP} = \frac{\rho_{H_2O}\left[\frac{\forall_{gastado}}{t_{op}}\right](h_{vapor \, salida} - h_{H_2O \, entrada})}{[m_c](Hu)} \dots \dots \dots \dots \dots \text{ [Ecuación 28]}
$$

Donde:

$$
\rho_{H_2O} = \text{Densidad del agua } (\frac{Kg}{m^3})
$$

 $\forall_{gastado}$  = Volumen de agua gastado (m<sup>3</sup>)

 $h_{vapor \, salida}$  = Entalpia del vapor en la salida de la caldera

 $h_{H_2O\,entrada}$  = Entalpia del agua en el ingreso de la caldera

 $\rho_{combustible}$  = Densidad del combustible  $(\frac{Kg}{m^3})$ 

 $H_u$  = Poder calorífico inferior  $(\frac{KJ}{Kg})$ 

 $\forall$ <sub>combustible</sub> = Volumen de combustible utilizado (m<sup>3</sup>)

 $\dot{m}_{H_2o}$  = Flujo de masa de agua evaporada durante la operación (Kg/min)

 $\dot{m}_c$  = Masa de combustible consumido durante la operación (Kg/min)

 $t_{operation}$  = Tiempo de operación (min)

Analizando los datos que necesitaremos para calcular el rendimiento térmico necesitaremos hallar el volumen de agua inicial y final de la caldera pirotubular. Tendremos un volumen inicial  $\forall_1$  y un volumen final  $\forall_2$ , estos se obtendrán de la suma del volumen teórico menos un volumen constante el cual estará conformado por los tubos de gases de combustión como:

∀1= <sup>1</sup> − … … … … … … … … … … … … … … … … … [Ecuación 28] ∀2= <sup>2</sup> − ∀<sup>1</sup> − ∀2= (<sup>1</sup> −) − (2−) ∀<sup>1</sup> − ∀2= <sup>1</sup> − − 2+ ∆∀= 1 − 2 … … … … … … … … … … … … … … … … … … … … … [Ecuación 29]

Entonces para hallar el Volumen teórico en el interior de la caldera hallaremos primero el área de una cara ocupada por el agua para multiplicarlo por la longitud de la caldera.

#### **Figura 16**

*Reprensentacion de caldero*

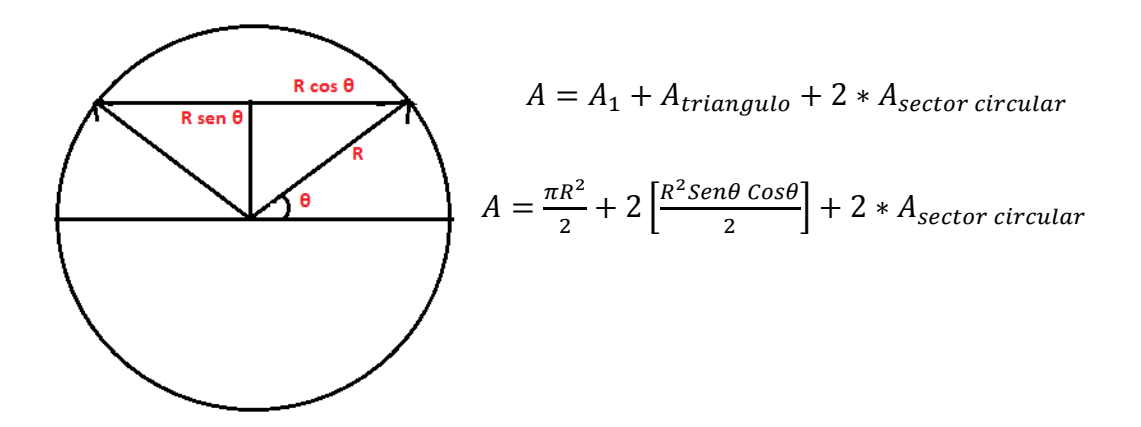

El area del sector circular sera:

#### **Figura 17**

*Area de sector circular*

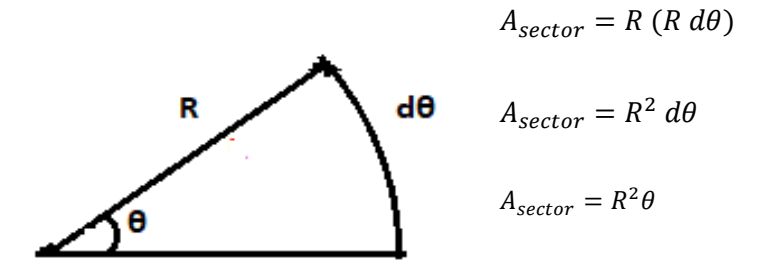

La ecuación para toda el area sera:

$$
A = \frac{\pi R^2}{2} + \frac{R^2}{2} \text{ Sen } (2\theta) + 2(R^2\theta)
$$

$$
A = \frac{\pi R^2}{2} + \frac{R^2}{2} \text{ Sen } (2\theta) + \frac{4}{2}(R^2\theta)
$$

 $A=$  $R^2$ 2 [ + 2 + 4] … … … … … … … … … … … … … … … … … [Ecuación 30] Se necesitará hallar el ángulo θ para ello mediante el análisis de un triángulo rectángulo en la figura 18 quedará:

#### **Figura 18**

*Alturas de la caldera*

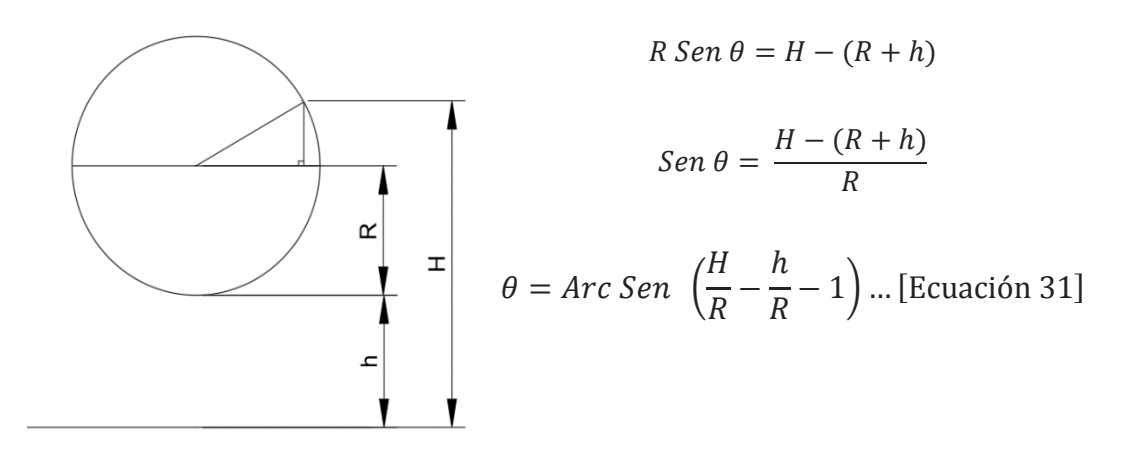

Finalmente la ecuación para el volumen de la caldera sera multiplicando la ecuacion 30 por la longitud de la caldera.

∀= 2 2 [ + 4 + 2] … … … … … … … … … … … … … … … … … … … .[Ecuación 32]

Se realizarán los cálculos sabiendo que:

Longitud de caldera= 1,82 metros.

Diámetro de la caldera= 0,92 metros.

Radio de la caldera = 0,46 metros.

Altura de base respecto al suelo= 0,47 metros.

## **CAPÍTULO IV**

## **ANÁLISIS E INTERPRETACIÓN DE RESULTADOS**

### **4.1. Presentación de resultados**

Se comienza realizando pruebas con el quemador de gas para verificar sus eficiencias en 4 pruebas donde se ese toman datos como la temperatura del agua, la temperatura en la salida de vapor, la presión en el interior de la caldera y la temperatura de los gases de combustión. Para determinar la eficiencia de combustión se utilizará un analizador de gases marca Bacharach y para el rendimiento térmico un caculo considerando los niveles iniciales y finales del nivel de agua en la caldera.

Es necesario mencionar que para medir los niveles de agua en la caldera se tomaran las medidas únicamente cuando la caldera haya sido despresurizada y el agua enfriada.

## **4.1.1.Primera prueba con GLP.**

## **Tabla 8**

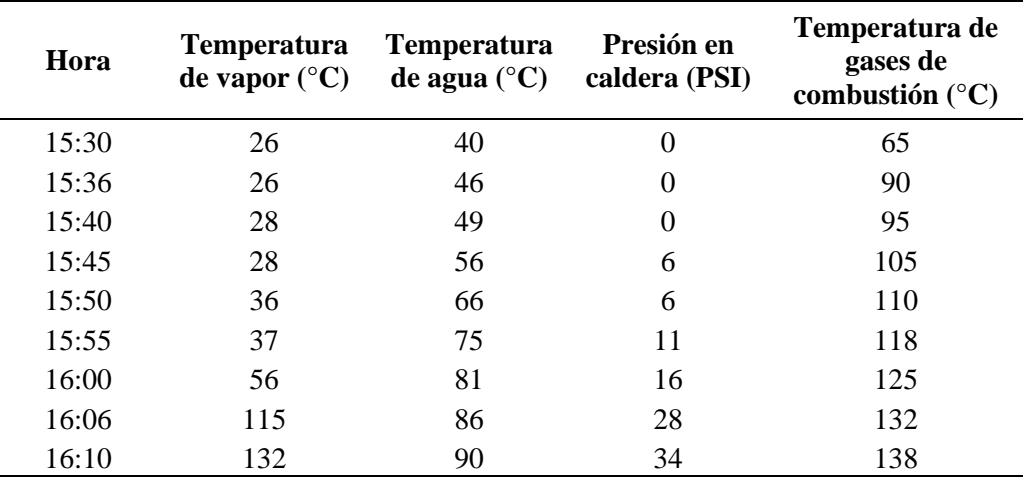

*Primera prueba con GLP*

Iniciando la prueba con una altura de H1=1,21 m y se termina con una altura H2=1,175 m. Para el balón de gas se inició con un peso de 69,3 Kg y se terminó con un peso de 61,7 Kg. La cantidad de gas utilizada durante la prueba será:

$$
m_{gas\,usado} = 69,3Kg - 61,7\,Kg
$$

 $m_{gas\ usado} = 7,6Kg$ 

Comenzaremos calculando el volumen inicial:

$$
\forall_1 = \frac{R^2}{2} [\pi + 4\theta + Sen \ 2\theta] xL
$$

Se necesitara calcular primero el ángulo:

$$
\theta_1 = Arc\ Sen\ \left(\frac{H_1}{R} - \frac{h}{R} - 1\right)
$$

$$
\theta_1 = Arc\ Sen\ \left(\frac{1,21}{0,46} - \frac{0,47}{0,46} - 1\right)
$$

$$
\theta_1 = 0,65\ rad
$$

Reemplazando:

$$
\forall_{1} = \frac{R^{2}}{2} [\pi + Sen \ 2\theta + 4\theta] xL
$$

$$
\forall_{1} = \frac{(0.46 \ m)^{2}}{2} [\pi + Sen \ 2(0.65 rad) + 4(0.65 rad)] x1.82 m
$$

$$
\forall_{1} = 1.291 m^{3}
$$

Hallamos el volumen final comenzando por el angulo.

$$
\theta_2 = Arc\,Sen\,\left(\frac{H_2}{R} - \frac{h}{R} - 1\right)
$$

$$
\theta_2 = Arc\,Sen\,\left(\frac{1,175}{0,46} - \frac{0,47}{0,46} - 1\right)
$$

$$
\theta_2 = 0,562\,rad
$$

Reemplazando:

$$
\forall_2 = \frac{R^2}{2} [\pi + Sen \ 2\theta + 4\theta] xL
$$

$$
\forall_2 = \frac{(0.46 \, m)^2}{2} [\pi + Sen \, 2(0.562 \, rad) + 4(0.562 \, rad)] \times 1.82 \, m
$$

$$
\forall_2=1,212\ m^3
$$

Entonces podremos obtener el volumen gastado:

$$
\forall_{gastado} = 1,291 \, m^3 - 1,212 \, m^3
$$
\n
$$
\forall_{gastado} = 0,079 \, m^3
$$

Con el volumen de agua gastado considerando los siguientes datos:

$$
\rho_{H_2O} = 1\ 000 \frac{\text{kg}}{\text{m}^3} \qquad H_{u\ propano} = 46\ 340 \frac{\text{KJ}}{\text{Kg}}
$$

Las entalpias serán halladas utilizando los valores de presión atmosférica en el ingreso de la caldera y la presión en la caldera en el vapor y las temperaturas medidas, con la ayuda del programa Refprop (Aplicativo de propiedades termodinámicas), ver apéndice B Pág. 103.

$$
h_{H_2O\;entrada} = 167,62 \frac{KJ}{Kg}
$$
\n
$$
h_{vapor\;salida} = 2\,728,2 \frac{KJ}{Kg}
$$
\n
$$
n_{cald} = \frac{\rho_{H_2O} [\forall_{gastado}] (h_{vapor\;salida} - h_{H_2O\;entrada})}{m_{gas\;usado}(Hu)}
$$
\n
$$
n_{cald} = \frac{1\,000 \frac{Kg}{m^3} [0,08 \, m^3] (2\,728,2 \, \frac{KJ}{Kg} - 167,62 \, \frac{KJ}{Kg})}{7,6\,Kg \left(46\,340 \, \frac{KJ}{Kg}\right)}
$$

$$
n_{cald} = 0.582 \approx 58.2\%
$$

Durante esta prueba se considera una apertura en la chimenea de 90° y se obtiene los siguientes datos de la combustión.

#### **Tabla 9**

*Análisis de gases de primera prueba con GLP*

| Datos de prueba uno    |                   |  |
|------------------------|-------------------|--|
| Monóxido de<br>carbono | 46 ppm            |  |
| Oxígeno                | 0%<br>$-0.10$ Hpa |  |
| Dióxido de<br>carbono  | 13,80%            |  |
| Exceso aire            | 0%                |  |
| $T^{\circ}$ gases      | 79 °C             |  |
| Eficiencia             | 90,30%            |  |
| $T^{\circ}$ ambiente   | $27.3 \text{ °C}$ |  |

## **4.1.2. Segunda prueba con GLP.**

## **Tabla 10**

*Segunda prueba con GLP*

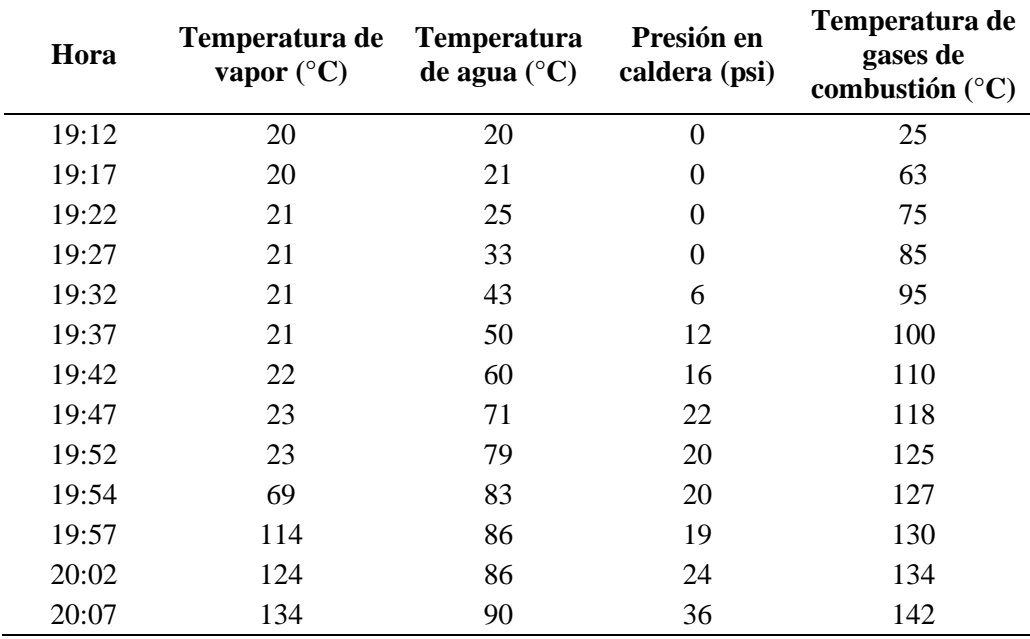

Iniciando la prueba con una altura de H1=1,195 m y se termina con una altura H2=1,15 m. Para el balón de gas se inició con un peso de 61,7 Kg y se terminó con un peso de 51,3 Kg. La cantidad de gas utilizada durante la prueba será:

$$
m_{gas\,usado} = 61,7Kg - 51,3\,Kg
$$

$$
m_{gas\,usado} = 10.4\,Kg
$$

Comenzaremos calculando el volumen inicial:

$$
\forall_1 = \frac{R^2}{2} [\pi + 4\theta + \text{Sen } 2\theta] xL
$$

Se necesitara calcular primero el angulo:

$$
\theta_1 = Arc\ Sen\ \left(\frac{H_1}{R} - \frac{h}{R} - 1\right)
$$

$$
\theta_1 = Arc\ Sen\ \left(\frac{1,195}{0,46} - \frac{0,47}{0,46} - 1\right)
$$

$$
\theta_1 = 0,614\ rad
$$

Reemplazando:

$$
\forall_1 = \frac{R^2}{2} [\pi + Sen \ 2\theta + 4\theta] xL
$$

$$
\forall_1 = \frac{(0.46 \ m)^2}{2} [\pi + Sen \ 2(0.614 \ rad) + 4(0.614 \ rad)] x1,82 \ m
$$

$$
\forall_1 = 1,259\ m^3
$$

Hallamos el volumen final comenzando por el angulo.

$$
\theta_2 = Arc\ Sen\ \left(\frac{H_2}{R} - \frac{h}{R} - 1\right)
$$

$$
\theta_2 = Arc\ Sen\ \left(\frac{1,15}{0,46} - \frac{0,47}{0,46} - 1\right)
$$

$$
\theta_2 = 0.49 \, rad
$$

Reemplazando:

$$
\forall_2 = \frac{R^2}{2} [\pi + Sen \ 2\theta + 4\theta] xL
$$

$$
\forall_2 = \frac{(0.46 \, m)^2}{2} [\pi + Sen \, 2(0.49 \, rad) + 4(0.49 \, rad)] \times 1.82 \, m
$$

$$
\forall_2=1,142\ m^3
$$
Entonces podremos obtener el volumen gastado:

$$
\forall_{gastado} = 1,259 m3 - 1,142 m3
$$

$$
\forall_{gastado} = 0,117 m3
$$

Con el volumen de agua gastado considerando los siguientes datos:

$$
\rho_{H_2O} = 1\ 000 \frac{\kappa g}{m^3} \qquad H_{u\ propano} = 46\ 340 \frac{\kappa J}{\kappa g}
$$

Las entalpias serán halladas utilizando los valores de presión atmosférica en el ingreso de la caldera y la presión en la caldera en el vapor y las temperaturas medidas, con la ayuda del programa Refprop.

$$
h_{H_2O\;entrada} = 84,01 \frac{KJ}{Kg}
$$
\n
$$
h_{vapor\;salida} = 2\;731,1 \frac{KJ}{Kg}
$$
\n
$$
n_{cald} = \frac{\rho_{H_2O} [\forall_{gastado}](h_{vapor\;salida} - h_{H_2O\;entrada})}{m_{gas\;usado}(Hu)}
$$
\n
$$
n_{cald} = \frac{1\;000 \frac{Kg}{m^3} [0,117 \, m^3] (2\;731,1 \frac{KJ}{Kg} - 84,01 \frac{KJ}{Kg})}{10,4 \;Kg \left(46\;340 \frac{KJ}{Kg}\right)}
$$
\n
$$
n_{cald} = 0,642 \approx 64,2 \; \%
$$

Para esta prueba se considera una apertura de chimenea de 70° obteniéndose los

siguientes resultados de la combustión:

#### **Tabla 11**

*Análisis de gases de segunda prueba GLP*

| Datos de prueba 2 |  |  |
|-------------------|--|--|
| 71 ppm            |  |  |
|                   |  |  |
| 0%                |  |  |
| $-0,03$ Hpa       |  |  |
| 13,80%            |  |  |
|                   |  |  |
| 0%                |  |  |
| $85^{\circ}c$     |  |  |
| 89,80%            |  |  |
| 24,3 °c           |  |  |
|                   |  |  |

## **4.1.3. Tercera prueba con GLP.**

#### **Tabla 12**

*Tercera prueba con GLP*

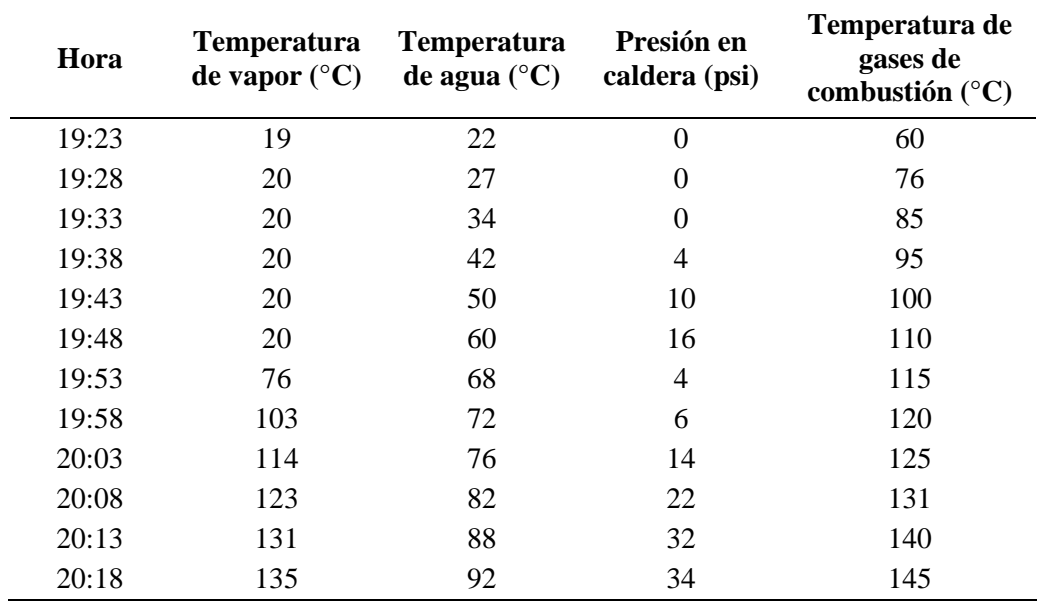

A los 60 grados de temperatura en el agua se libera el aire en la caldera causando una caída de presión de hasta 4 PSI sufriendo un incremento acelerado en la temperatura del agua, en la siguiente prueba puede probarse liberar el aire con 40 grados.

Para el balón de gas se inició con un peso de 51,3 Kg y se terminó con un peso de 40,9 Kg. La cantidad de gas usado será:

$$
m_{gas\ usado} = 51,3\ Kg - 40,9\ Kg
$$

$$
m_{gas\ usado} = 10,4\ Kg
$$

Iniciando la prueba con una altura de H1=1,2 m y terminando la prueba con una hf=1,15 m.

Comenzaremos calculando el volumen inicial:

$$
\forall_1 = \frac{R^2}{2} [\pi + 4\theta + Sen \ 2\theta] xL
$$

Se necesitara calcular primero el angulo:

$$
\theta_1 = Arc\ Sen\ \left(\frac{H_1}{R} - \frac{h}{R} - 1\right)
$$

$$
\theta_1 = Arc\ Sen\ \left(\frac{1,2}{0,46} - \frac{0,47}{0,46} - 1\right)
$$

$$
\theta_1 = 0,627\ rad
$$

Reemplazando:

$$
\forall_1 = \frac{R^2}{2} [\pi + Sen \ 2\theta + 4\theta]xL
$$

$$
\forall_1 = \frac{(0.46 \, m)^2}{2} \left[ \pi + \text{Sen } 2(0.627 \, rad) + 4(0.627 \, rad) \right] \times 1.82 \, m
$$

$$
\forall_1=1,27\;m^3
$$

Hallamos el volumen final comenzando por el angulo.

$$
\theta_2 = Arc\ Sen\ \left(\frac{H_2}{R} - \frac{h}{R} - 1\right)
$$

$$
\theta_2 = Arc\ Sen\ \left(\frac{1,15}{0,46} - \frac{0,47}{0,46} - 1\right)
$$

$$
\theta_2 = 0,498\ rad
$$

Reemplazando:

$$
\forall_2 = \frac{R^2}{2} [\pi + Sen \ 2\theta + 4\theta] xL
$$

$$
\forall_2 = \frac{(0.46 \ m)^2}{2} [\pi + Sen \ 2(0.498 \ rad) + 4(0.498 \ rad)] x1,82 \ m
$$

$$
\forall_2 = 1,150 \ m^3
$$

Entonces podremos obtener el volumen gastado:

$$
\forall_{gastado} = 1,27 m^3 - 1,150 m^3
$$

$$
\forall_{gastado} = 0,12 m^3
$$

Con el volumen de agua gastado considerando los siguientes datos:

$$
\rho_{H_2O} = 1\ 000 \frac{\kappa g}{m^3} \qquad H_{u\ propano} = 46\ 340 \frac{\kappa J}{\kappa g}
$$

Las entalpias serán halladas utilizando los valores de presión atmosférica en el ingreso de la caldera y la presión en la caldera en el vapor y las temperaturas medidas, con la ayuda del programa Refprop.

$$
h_{H_2O\;entrada} = 92,37 \frac{\kappa_J}{\kappa_g} h_{vapor\;salida} = 2\;734,6 \frac{\kappa_J}{\kappa_g}
$$

$$
n_{cald} = \frac{\rho_{H_2O} [\forall_{gastado}] (h_{vapor\;salida} - h_{H_2O\;entrada})}{m_{gas\;usado}(Hu)}
$$

$$
n_{cald} = \frac{1000 \frac{Kg}{m^3} [0,12 \ m^3] (2734,6 \ \frac{KJ}{Kg} - 92,37 \ \frac{KJ}{Kg})}{10,4 \ Kg \left(46 \ 340 \ \frac{KJ}{Kg}\right)}
$$

$$
n_{cald} = 0.658 \approx 65.8\%
$$

Para esta prueba se considera una apertura de chimenea de 90° obteniéndose los

siguientes resultados de la combustión:

### **Tabla 13**

*Análisis de gases de tercera prueba GLP*

| Datos de prueba 3      |                   |  |
|------------------------|-------------------|--|
| Monóxido de<br>carbono | 46 ppm            |  |
| Oxigeno                | 0%<br>$-0,09$ Hpa |  |
| Dióxido de<br>carbono  | 13,80%            |  |
| Exceso aire            | 0%                |  |
| $T^{\circ}$ gases      | $126^{\circ}c$    |  |
| Eficiencia             | 88,20%            |  |
| $T^{\circ}$ ambiente   | $22.7\degree c$   |  |

# **4.1.4. Cuarta prueba con GLP.**

### **Tabla 14**

*Cuarta prueba con GLP*

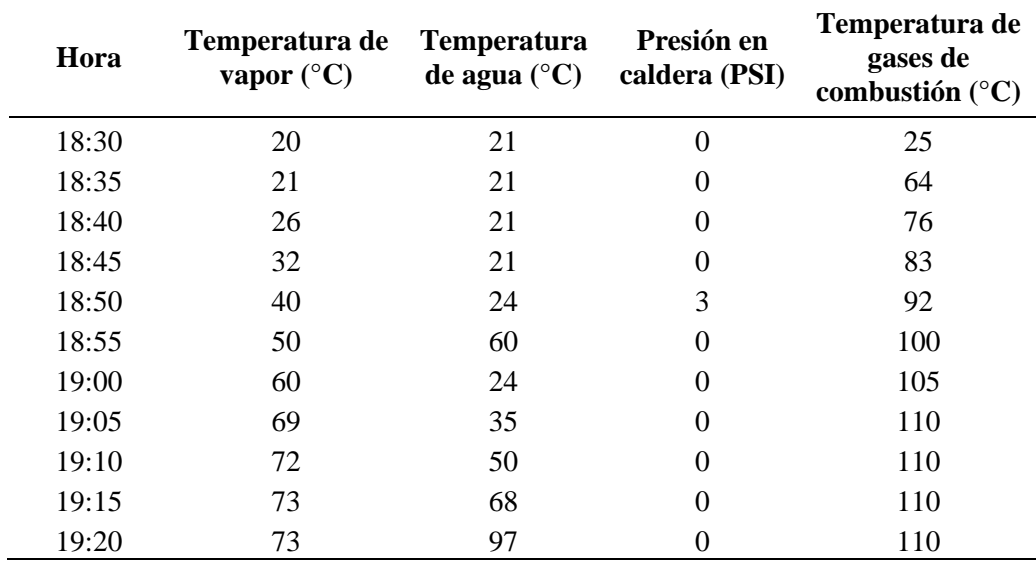

Se inicia la prueba con solo 12 PSI debido a la poca cantidad de gas que queda en el balón. Como se menciona en la prueba anterior se libera el aire de la caldera a los 40 °C del agua.

Iniciando la prueba con una altura de H1=1,195 m y terminando la prueba con una hf=1,157 m. Para el balón de gas se inició con un peso de 40,9 Kg y se terminó con un peso de 33,5 Kg.

La cantidad de gas usado será:

$$
m_{gas\,usado} = 40,9\,Kg - 33,5\,Kg
$$

$$
m_{gas\,usado} = 7,4\,Kg
$$

Comenzaremos calculando el volumen inicial:

$$
\forall_1 = \frac{R^2}{2} [\pi + 4\theta + Sen\ 2\theta]xL
$$

Se necesitara calcular primero el angulo:

$$
\theta_1 = Arc\,Sen\,\left(\frac{H_1}{R} - \frac{h}{R} - 1\right)
$$

$$
\theta_1 = Arc\,Sen\,\left(\frac{1,195}{0,46} - \frac{0,47}{0,46} - 1\right)
$$

$$
\theta_1 = 0,614\,rad
$$

Reemplazando:

$$
\forall_1 = \frac{R^2}{2} [\pi + Sen \ 2\theta + 4\theta] xL
$$

$$
\forall_1 = \frac{(0.46 \, m)^2}{2} [\pi + Sen \, 2(0.66 \, rad) + 4(0.66 \, rad)] \times 1.82 \, m
$$

$$
\forall_1=1,259\ m^3
$$

Hallamos el volumen final comenzando por el angulo.

$$
\theta_2 = Arc\ Sen\ \left(\frac{H_2}{R} - \frac{h}{R} - 1\right)
$$

$$
\theta_2 = Arc\ Sen\ \left(\frac{1,157}{0,46} - \frac{0,47}{0,46} - 1\right)
$$

$$
\theta_2 = 0,516\ rad
$$

Reemplazando:

$$
\forall_2 = \frac{R^2}{2} [\pi + Sen \ 2\theta + 4\theta] xL
$$

$$
\forall_2 = \frac{(0.46 \, m)^2}{2} [\pi + Sen \, 2(0.516 \, rad) + 4(0.516 \, rad)]x1.82 \, m
$$

$$
\forall_2=1,168\ m^3
$$

Entonces podremos obtener el volumen gastado:

$$
\forall_{gastado} = 1,259 m3 - 1,168 m3
$$

$$
\forall_{gastado} = 0,091 m3
$$

Con el volumen de agua gastado considerando los siguientes datos:

$$
\rho_{H_2O} = 1\ 000 \frac{\kappa g}{m^3} \qquad H_{u\ propano} = 46\ 340 \frac{\kappa J}{\kappa g}
$$

Las entalpias serán halladas utilizando los valores de presión atmosférica en el ingreso de la caldera y la presión en la caldera en el vapor y las temperaturas medidas, con la ayuda del programa Refprop.

$$
h_{H_2O\;entrada} = 88,19 \frac{KJ}{Kg} \qquad h_{vapor\;salida} = 2\;637,8 \frac{KJ}{Kg}
$$
\n
$$
n_{cald} = \frac{\rho_{H_2O} [\forall_{gastado}] (h_{vapor\;salida} - h_{H_2O\;entrada})}{m_{gas\;usado}(Hu)}
$$
\n
$$
n_{cald} = \frac{1\;000 \frac{Kg}{m^3} [0,091 \, m^3] (2\;637,8 \frac{KJ}{Kg} - 88,19 \frac{KJ}{Kg})}{7,4\;Kg \left(46\;340 \frac{KJ}{Kg}\right)}
$$
\n
$$
n_{cald} = 0,677 \approx 67,7\;%
$$

Se continúa utilizando una apertura de los gases de chimenea de 90° para obtener los siguientes datos:

## **Tabla 15**

*Análisis de gases de cuarta prueba GLP*

| Datos de prueba 4    |             |  |
|----------------------|-------------|--|
| Co                   | 97 ppm      |  |
| O <sub>2</sub>       | $0\%$       |  |
|                      | $-0,22$ Hpa |  |
| Co2                  | 13,80%      |  |
| Exc aire             | 0%          |  |
| $T^{\circ}$ gases    | 120 °C      |  |
| Eficiencia           | 88,40%      |  |
| $T^{\circ}$ ambiente | $22,7$ °C   |  |
|                      |             |  |

### **4.1.5.Primera prueba con Diésel.**

### **Tabla 16**

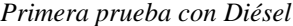

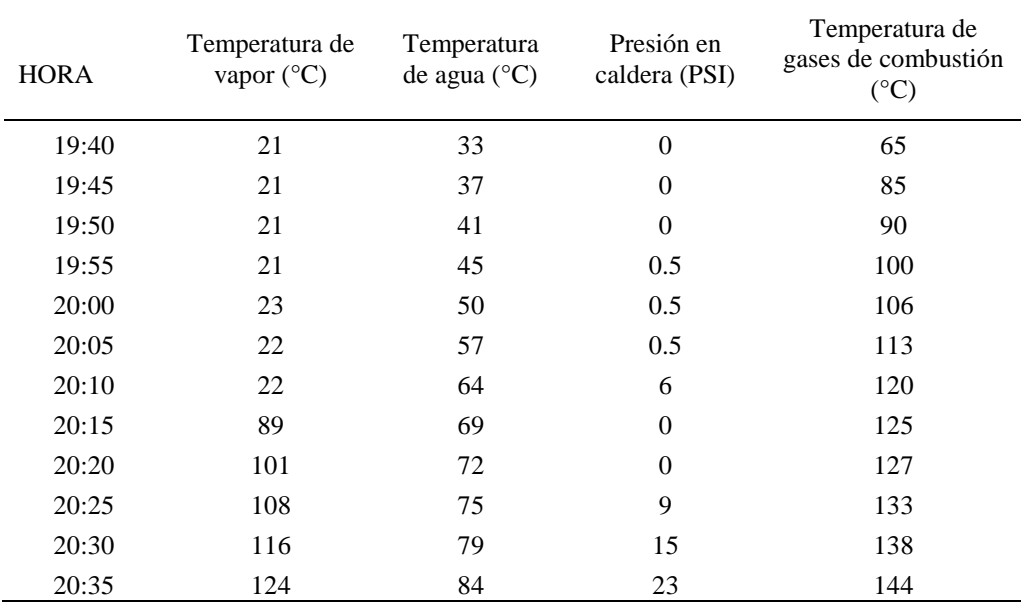

De los resultados anteriores para liberar el aire en el interior de la caldera se decide aperturar la llave a los 45 °C del agua. Y nuevamente a los 65 °C del agua.

Iniciando la prueba con una altura de H1=1,212 m y finalizando con una altura de H2= 1,177 m.

El consumo de combustible de esta prueba sabiendo que se tiene instalada una tobera de 2,4 galones por hora se tendrá:

Convirtiendo el tiempo en horas:

 $t = 55$  minutos x 1 Hora 60 minutos

$$
t=0.917\,H\nor\,as
$$

$$
Diésel utilizado = 2,4 \frac{Galones}{Hora} x tiempo de operacion
$$

$$
Di\acute{e}sel\ utilizado = 2,4\ \frac{Galones}{Hora}(0,917\ horas)
$$

$$
Di\acute{e}sel utilizado = 2,2 Galones \approx 8,338 Litros
$$

Comenzaremos calculando el volumen inicial:

$$
\forall_1 = \frac{R^2}{2} [\pi + 4\theta + Sen\ 2\theta]xL
$$

Se necesitara calcular primero el angulo:

$$
\theta_1 = Arc\ Sen\ \left(\frac{H_1}{R} - \frac{h}{R} - 1\right)
$$

$$
\theta_1 = Arc\ Sen\ \left(\frac{1,212}{0,46} - \frac{0,47}{0,46} - 1\right)
$$

$$
\theta_1 = 0,66\ rad
$$

Reemplazando:

$$
\forall_1 = \frac{R^2}{2} [\pi + Sen \ 2\theta + 4\theta] xL
$$

$$
\forall_{1} = \frac{(0.46 \, m)^{2}}{2} [\pi + Sen \, 2(0.66 \, rad) + 4(0.66 \, rad)]x1.82 \, m
$$
\n
$$
\forall_{1} = 1.299 \, m^{3}
$$

Hallamos el volumen final comenzando por el angulo.

$$
\theta_2 = Arc\,Sen\,\left(\frac{H_2}{R} - \frac{h}{R} - 1\right)
$$

$$
\theta_2 = Arc\,Sen\,\left(\frac{1,177}{0,46} - \frac{0,47}{0,46} - 1\right)
$$

$$
\theta_2=0.567\,rad
$$

Reemplazando:

$$
\forall_2 = \frac{R^2}{2} [\pi + Sen \ 2\theta + 4\theta] xL
$$

$$
\forall_2 = \frac{(0,46 \ m)^2}{2} [\pi + Sen \ 2(0,54 \ rad) + 4(0,54 \ rad)] x1,82 \ m
$$

$$
\forall_2 = 1,216 \ m^3
$$

Entonces podremos obtener el volumen gasta:

$$
\forall_{gastado} = 1,299 \, m^3 - 1,216 \, m^3
$$
\n
$$
\forall_{gastado} = 0,083 \, m^3
$$

Con el volumen de agua gastado considerando los siguientes datos:

$$
\rho_{H_2O} = 1\ 000 \frac{\text{Kg}}{\text{m}^3} \qquad \rho_{diesel} = 0.82 \frac{\text{Kg}}{L} \quad H_{u\text{ diesel}} = 42\ 800 \frac{\text{KJ}}{\text{Kg}}
$$

Las entalpias serán halladas utilizando los valores de presión atmosférica en el ingreso de la caldera y la presión en la caldera para el vapor, así como las temperaturas medidas, ingresando estos datos en el programa Refprop.

 $h_{H_2O\>entrada}$ =  $138,6\,\frac{KJ}{Kg}$ 

 $h_{vapor \; salida}$ =2 718,8  $\frac{KJ}{Kg}$ 

$$
n_{cald} = \frac{\rho_{H_2O}[\forall_{gastado}](h_{vapor \, salida} - h_{H_2O \, entrada})}{\rho_{diesel}[\forall_{combustible}](Hu)}
$$

$$
n_{cald} = \frac{1\ 000 \frac{Kg}{m^3} [0,083\ m^3] (2\ 718,8\ \frac{KJ}{Kg} - 138,6\ \frac{KJ}{Kg})}{0,82\frac{Kg}{L} [8,338\ L] \left(42\ 800\ \frac{KJ}{Kg}\right)}
$$

$$
n_{cald} = 0,732 \cong 73,2\%
$$

Se continúa utilizando una apertura de los gases de chimenea de 90° para obtener los siguientes datos:

### **Tabla 17**

*Análisis de gases primera prueba diésel* 

| Datos de prueba uno diésel |             |  |
|----------------------------|-------------|--|
| CO                         | 72 ppm      |  |
| O <sub>2</sub>             | 0%          |  |
|                            | $-0,31$ Hpa |  |
| Co2                        | 15,60%      |  |
| Exceso aire                | 0%          |  |
| $T^{\circ}$ gases          | 149 °C      |  |
| Eficiencia                 | 89,30%      |  |
| $T^{\circ}$ ambiente       | 22.7 °C     |  |
|                            |             |  |

## **4.1.6. Segunda prueba con Diésel.**

#### **Tabla 18**

*Segunda prueba con diésel*

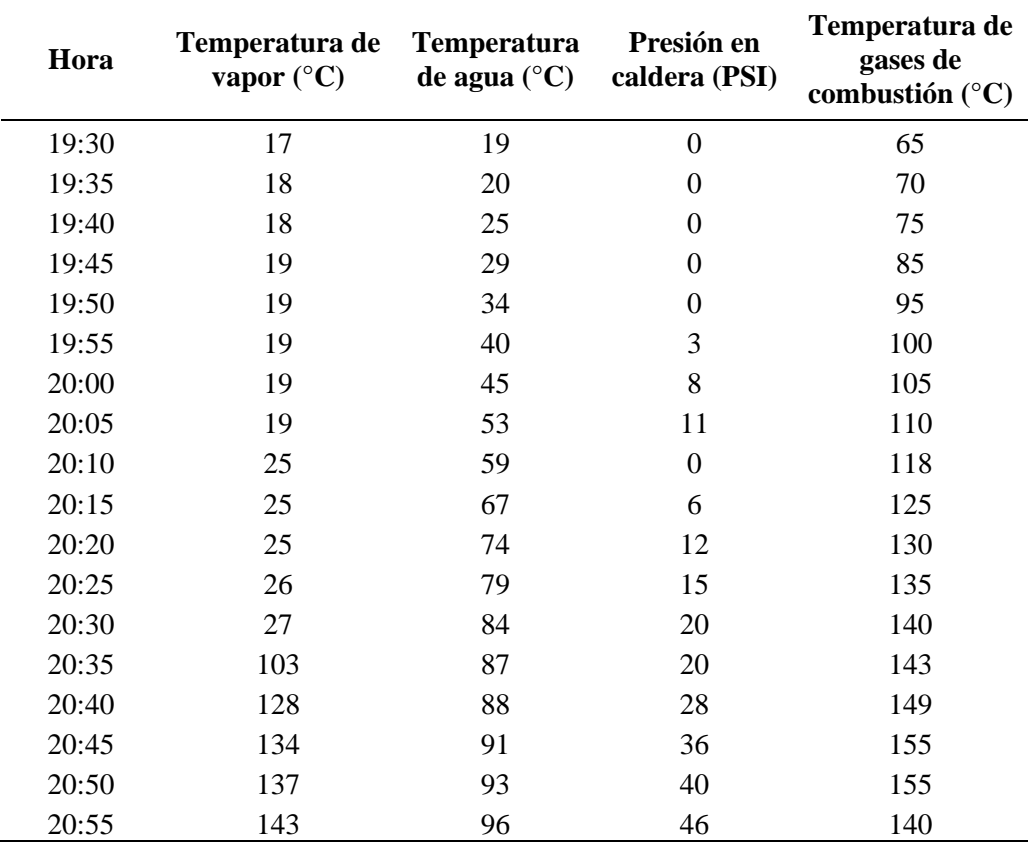

En esta prueba se decide liberar el aire en la caldera a las 20:07 cuando la temperatura del agua es de 55 °C.

El consumo de combustible de esta prueba sabiendo que se tiene instalada una tobera de 2,4 galones pro hora se tendrá:

Diésel utilizado = 2,4 
$$
\frac{Galones}{Hora}
$$
 x tiempo de operacion  
Diésel utilizado = 2,4  $\frac{Galones}{Hora}$  (85 minutes x  $\frac{1 Hora}{60 minutos}$ )

$$
Di\acute{e}sel
$$
utilizado = 3,4 Galones ≈ 12,886 L

Iniciando la prueba con una altura de H1=1,22 m y terminando con H2=1,166 m

Comenzaremos calculando el volumen inicial:

$$
\forall_1 = \frac{R^2}{2} [\pi + 4\theta + Sen \ 2\theta]xL
$$

Se necesitara calcular primero el angulo:

$$
\theta_1 = Arc\ Sen\ \left(\frac{H_1}{R} - \frac{h}{R} - 1\right)
$$

$$
\theta_1 = Arc\ Sen\ \left(\frac{1,22}{0,46} - \frac{0,47}{0,46} - 1\right)
$$

$$
\theta_1 = 0,68\ rad
$$

Reemplazando:

$$
\forall_{1} = \frac{R^{2}}{2} [\pi + Sen \ 2\theta + 4\theta] xL
$$

$$
\forall_{1} = \frac{(0,46 \ m)^{2}}{2} [\pi + Sen \ 2(0,68 rad) + 4(0,68 rad)] x1,82 m
$$

$$
\forall_{1} = 1,316 m^{3}
$$

Hallamos el volumen final comenzando por el angulo.

$$
\theta_2 = Arc\,Sen\,\left(\frac{H_2}{R} - \frac{h}{R} - 1\right)
$$

$$
\theta_2 = Arc\,Sen\,\left(\frac{1,166}{0,46} - \frac{0,47}{0,46} - 1\right)
$$

$$
\theta_2 = 0,539\,rad
$$

Reemplazando:

$$
\forall_2 = \frac{R^2}{2} [\pi + Sen \ 2\theta + 4\theta] xL
$$

$$
\forall_1 = \frac{(0.46 \ m)^2}{2} [\pi + Sen \ 2(0.539 \ rad) + 4(0.539 \ rad)] x1,82 \ m
$$

$$
\forall_1 = 1,189 \ m^3
$$

Entonces podremos obtener el volumen gastado:

$$
\forall_{gastado} = 1,316 m3 - 1,189 m3
$$

$$
\forall_{gastado} = 0,127 m3
$$

Con el volumen de agua gastado considerando los siguientes datos:

$$
\rho_{H_2O} = 1\ 000 \frac{\text{kg}}{\text{m}^3} \qquad \rho_{diesel} = 0.82 \frac{\text{kg}}{L} \quad H_{u\text{ diesel}} = 42\ 800 \frac{\text{KJ}}{\text{Kg}}
$$

Las entalpias serán halladas utilizando los valores de presión atmosférica en el ingreso de la caldera y la presión en la caldera para el vapor, así como las temperaturas medidas, ingresando estos datos en el programa Refprop.

 $h_{H_2O\>entrada}$ = 79,82 $\frac{KJ}{Kg}$   $\quad h_{vapor\;salida}$ =2 744,4 $\frac{KJ}{Kg}$ 

$$
n_{cald} = \frac{\rho_{H_2O}[\forall_{gastado}](h_{vapor \, salida} - h_{H_2O \, entrada})}{\rho_{diesel}[\forall_{combustible}](Hu)}
$$

$$
n_{cald} = \frac{1\ 000 \frac{Kg}{m^3} [0,127\ m^3](2744,4\ \frac{KJ}{Kg} - 79,82\ \frac{KJ}{Kg})}{0,82 \frac{Kg}{L} [12,866\ L] \left(42\ 800\ \frac{KJ}{Kg}\right)}
$$

$$
n_{cald} = 0.749 \approx 74.9\%
$$

Se continúa utilizando una apertura de los gases de chimenea de 90° para obtener

los siguientes datos:

### **Tabla 19**

*Análisis de gases segunda prueba diésel* 

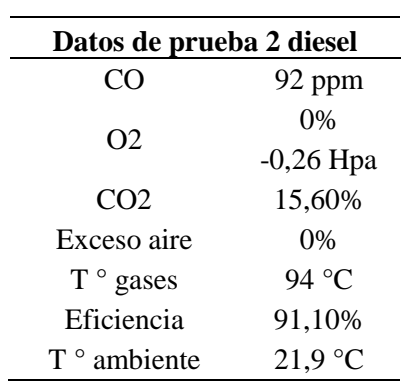

# **4.1.7. Tercera prueba con Diésel.**

### **Tabla 20**

*Tercera prueba con Diésel*

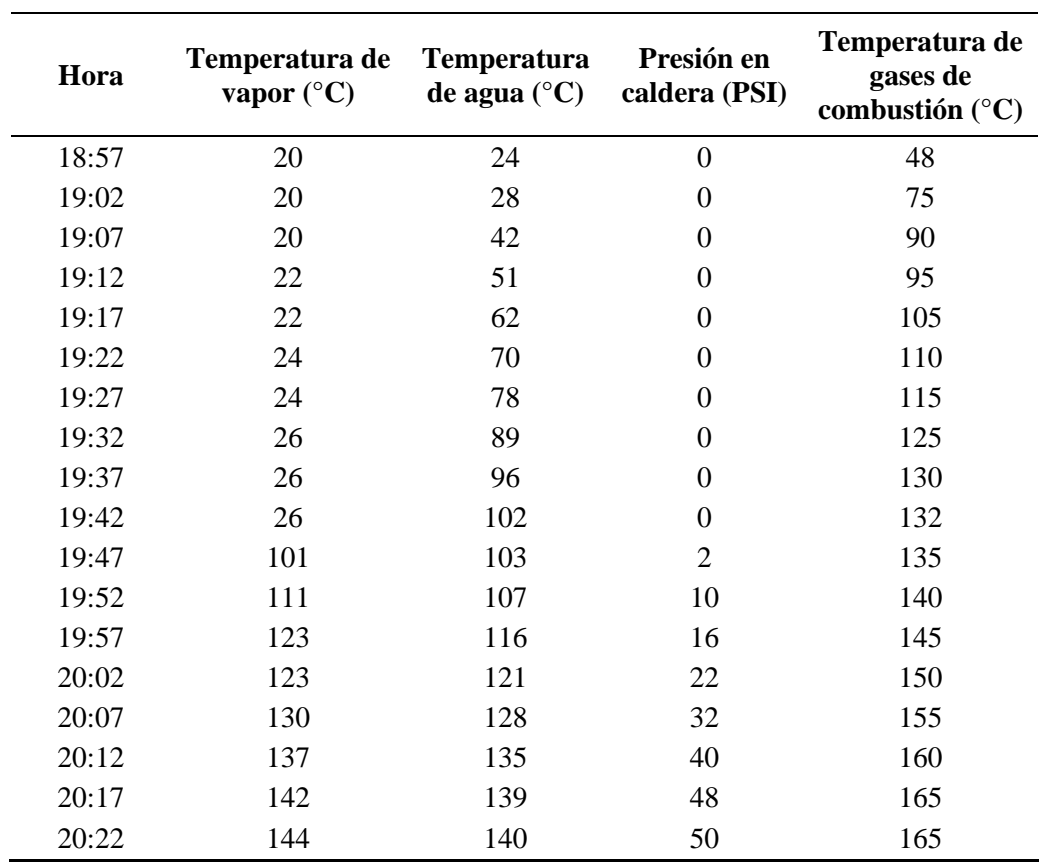

El consumo de combustible de esta prueba sabiendo que se tiene instalada una tobera de 2,4 galones por hora se tendrá:

Diésel utilizado = 2,4 
$$
\frac{Galones}{Hora}
$$
 x tiempo de operacion  
Diésel utilizado = 2,4  $\frac{Galones}{Hora}$  (85 minutes x  $\frac{1 Hora}{60 minutos}$ )

Diésel utilizado = 3,4 Galones  $\approx$  12,852

Iniciando la prueba con una altura de H1=1,21 m y terminando con H2=1,157 m

Comenzaremos calculando el volumen inicial:

$$
\forall_1 = \frac{R^2}{2} [\pi + 4\theta + Sen \ 2\theta]xL
$$

Se necesitará calcular primero el ángulo:

$$
\theta_1 = Arc\ Sen\ \left(\frac{H_1}{R} - \frac{h}{R} - 1\right)
$$

$$
\theta_1 = Arc\ Sen\ \left(\frac{1,21}{0,46} - \frac{0,47}{0,46} - 1\right)
$$

$$
\theta_1 = 0,654\ rad
$$

Reemplazando:

$$
\forall_1 = \frac{R^2}{2} [\pi + Sen \ 2\theta + 4\theta] xL
$$

$$
\forall_1 = \frac{(0.46 \, m)^2}{2} [\pi + Sen \, 2(0.654 \, rad) + 4(0.6654 \, rad)] \times 1.82 \, m
$$

$$
\forall_1=1,295\ m^3
$$

Hallamos el volumen final comenzando por el angulo.

$$
\theta_2 = Arc\ Sen\ \left(\frac{H_2}{R} - \frac{h}{R} - 1\right)
$$

$$
\theta_2 = Arc\ Sen\ \left(\frac{1,157}{0,46} - \frac{0,47}{0,46} - 1\right)
$$

$$
\theta_2 = 0,516\ rad
$$

Reemplazando:

$$
\forall_2 = \frac{R^2}{2} [\pi + Sen \ 2\theta + 4\theta] xL
$$

$$
\forall_1 = \frac{(0.46 \, m)^2}{2} [\pi + Sen \, 2(0.516 \, rad) + 4(0.516 \, rad)]x1.82 \, m
$$

$$
\forall_1 = 1,168\ m^3
$$

Entonces podremos obtener el volumen gastado:

$$
\forall_{gastado} = 1,295 m3 - 1,168 m3
$$

$$
\forall_{gastado} = 0,127 m3
$$

Con el volumen de agua gastado considerando los siguientes datos:

$$
\rho_{H_2O} = 1\ 000 \frac{\text{Kg}}{\text{m}^3} \qquad \rho_{diesel} = 0.82 \frac{\text{Kg}}{L} \quad H_{u\text{ diesel}} = 42\ 800 \frac{\text{KJ}}{\text{Kg}}
$$

Las entalpias serán halladas utilizando los valores de presión atmosférica en el ingreso de la caldera y la presión en la caldera para el vapor, así como las temperaturas medidas, ingresando estos datos en el programa Refprop.

$$
h_{H_2O\;entrada} = 100,74\,\frac{\text{KJ}}{\text{Kg}}\quad h_{vapor\;salida} = 2\,744,1\,\frac{\text{KJ}}{\text{Kg}}
$$

$$
n_{cald} = \frac{\rho_{H_2O} [\forall_{gastado}] (h_{vapor \, salida} - h_{H_2O \, entrada})}{\rho_{diesel} [\forall_{combustible}] (Hu)}
$$
  

$$
n_{cald} = \frac{1\ 000 \frac{Kg}{m^3} [0, 127 \, m^3] (2744, 1 \frac{KJ}{Kg} - 100, 74 \frac{KJ}{Kg})}{0, 82 \frac{Kg}{L} [12, 852 \, L] \left( 42 \, 800 \frac{KJ}{Kg} \right)}
$$
  

$$
n_{cald} = 0, 744 \approx 74, 4\%
$$

Se continúa utilizando una apertura de los gases de chimenea de 90° para obtener los siguientes datos:

#### **Tabla 21**

*Análisis de gases tercera prueba diésel* 

| Datos de prueba 3 diesel |                   |
|--------------------------|-------------------|
| CO                       | 79 ppm            |
| O2                       | $0\%$             |
|                          | $0,13$ Hpa        |
| CO <sub>2</sub>          | 15,60%            |
| Exceso aire              | $0\%$             |
| $T^{\circ}$ gases        | 110 °C            |
| Eficiencia               | 90,60%            |
| $T^{\circ}$ ambiente     | $21.7 \text{ °C}$ |

### **4.1.8. Comparación económica de los combustibles.**

Con todos los datos observados en las pruebas con ambos combustibles pasamos a calcular el costo de los combustibles utilizados.

Para el GLP el balón de 45 Kg utilizado tiene un costo de S/ 150 nuevos soles, entonces para hallar el costo de cada Kg de GLP utilizado realizamos la siguiente operación:

$$
Costo glp = \frac{150 \, Soles}{45 \, Kg}
$$
\n
$$
Costo glp = 3,33 \, \frac{Soles}{Kg}
$$

Obtenido el costo de cada kilogramo de GLP usado en las pruebas obtenemos:

#### **Tabla 22**

*Costos con GLP*

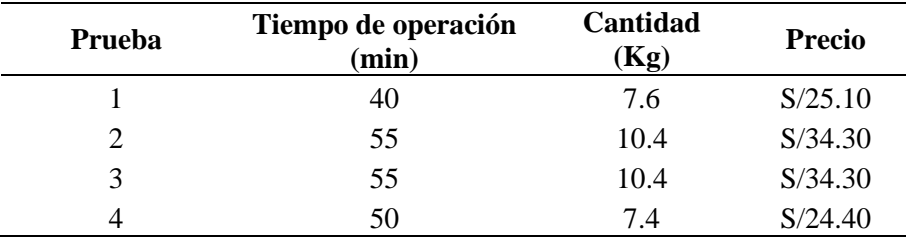

Para el costo de Diésel sabemos que el día de hoy 20 de diciembre del 2019 cada galón tiene un costo de S/ 12,60 nuevos soles, obteniendo así la siguiente tabla. Recordando que para el Diésel obtenemos el consumo en base a la tobera instalada de 2,4 galones por hora.

## **Tabla 23**

*Costos con diésel* 

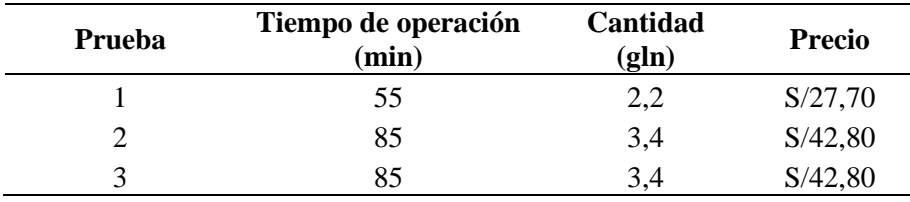

Finalmente comparamos los totales las pruebas para el GLP y diésel:

#### **Tabla 24**

*Costos totales*

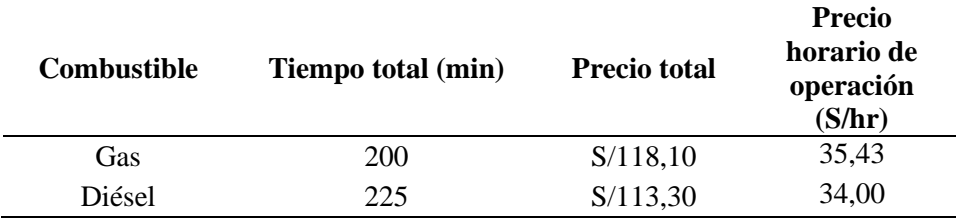

### **4.2. Contrastación de hipótesis**

#### **4.2.1. Sobre la hipótesis general**

Se tiene que:

H0: Es posible caracterizar el rendimiento térmico y la eficiencia de combustión al sustituir el petróleo, por GLP en una caldera pirotubular de 12 BHP.

H1: No es posible caracterizar el rendimiento térmico y la eficiencia de combustión al sustituir el petróleo, por GLP en una caldera pirotubular de 12 BHP.

Los resultados obtenidos en este capítulo han demostrado que se cumple la hipótesis alternativa ya que, si fue posible caracterizar el rendimiento térmico y la eficiencia de combustión en la caldera pirotubular de 12 BHP tanto para el diésel como para el GLP, permitiendo comparar los rendimientos y eficiencias para ambos combustibles. Este análisis corresponde a la posibilidad de ejecutar una acción, que si fue realizada, y por tanto no corresponde efectuar una técnica de contraste de hipótesis.

#### **4.2.2. De la primera hipótesis derivada**

H0: La caldera piro tubular de 12 BHP, usando combustible Diésel tiene valores bajos de rendimiento térmico y eficiencia de combustión con un alto costo económico.

H1: La caldera piro tubular de 12 BHP, usando combustible Diésel tiene valores altos de rendimiento térmico y eficiencia de combustión con un alto costo económico.

Analizando los resultados obtenidos en las pruebas de GLP, aunque con variaciones en las ecuaciones usadas en las pruebas se pudo hallar que los valores de los rendimientos térmicos son más bajos al usar GLP y la eficiencia de combustión no presenta una diferencia significativa para este combustible, en relación a los costos resulta más económico el uso de DIESEL por el tiempo que se requiere durante la generación del vapor.

#### **4.2.3. De la segunda hipótesis derivada**

H0: La caldera piro tubular de 12 BHP, usando combustible GLP tiene valores altos de rendimiento térmico y eficiencia de combustión con un bajo costo económico.

H1: La caldera piro tubular de 12 BHP, usando combustible GLP tiene valores bajos de rendimiento térmico y eficiencia de combustión con un alto costo económico.

Analizando los resultados obtenidos en las pruebas de GLP, se cumple la hipótesis nula pues se pudo hallar que los valores de los rendimientos térmicos son más bajos al usar GLP y la eficiencia de combustión no presenta una diferencia significativa para este combustible, y en relación a los costos resulta más costoso el uso de GLP por el tiempo que se requiere durante la generación del vapor.

#### **4.2.4. De la tercera hipótesis derivada**

H0: Se verifica que la modificación de petróleo por GLP mejora el rendimiento, la eficiencia de combustión y el costo.

H1: Se verifica que la modificación de petróleo por GLP no mejora el rendimiento, la eficiencia de combustión y el costo.

Al analizar los resultados de las pruebas realizadas se observa que la caldera presenta poca variación en lo que respecta a la eficiencia de combustión, pero en el rendimiento térmico podemos afirmar que se cumple la alternativa nula siendo mejor el diésel y de igual manera con el costo; se observa que aun con mayor tiempo de operación el diésel es más económico.

Para que las observaciones anteriores tengan una justificación basada en parámetros estadísticos, presentamos los resultados de las pruebas de hipótesis, realizada en base a la diferencia de media con un grado de significancia del 5 % para muestras pequeñas:

#### **Tabla 25**

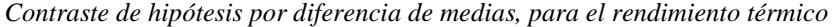

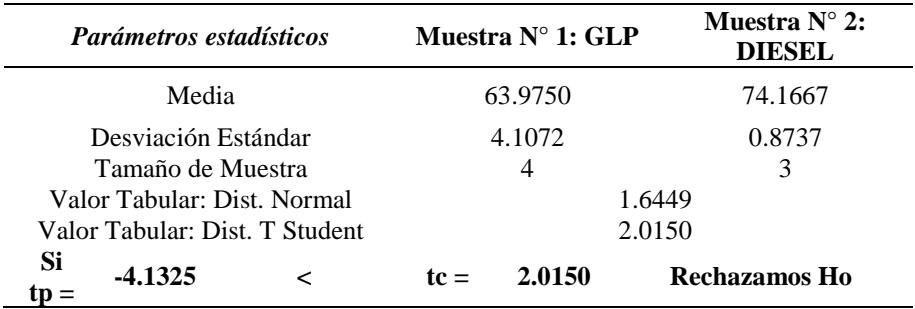

#### **Tabla 26**

*Contraste de hipótesis por diferencia de medias, para la eficiencia de la combustión*

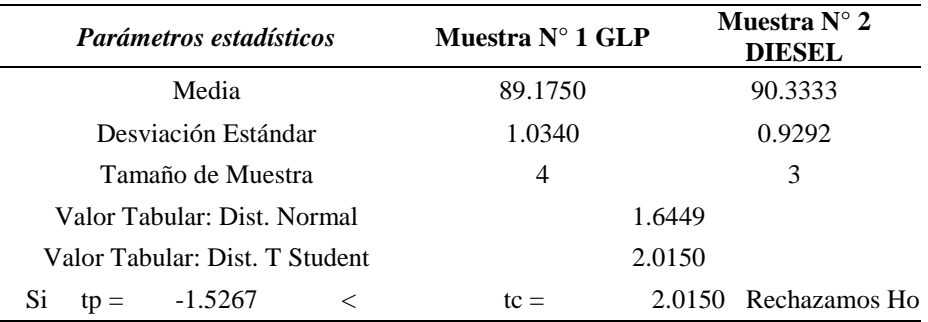

Operar la caldera pirotubular de 12 BHP, con GLP no ha elevado el rendimiento térmico ni la eficiencia de la combustión en relación al DIESEL, combustible que se usaba originalmente en el equipo

### **4.3. Discusión de resultados**

Para resumir los resultados obtenidos durante las pruebas se observará la tabla 23, 24, 25, 26 y 27.

#### **Tabla 27**

*Resultados de las pruebas*

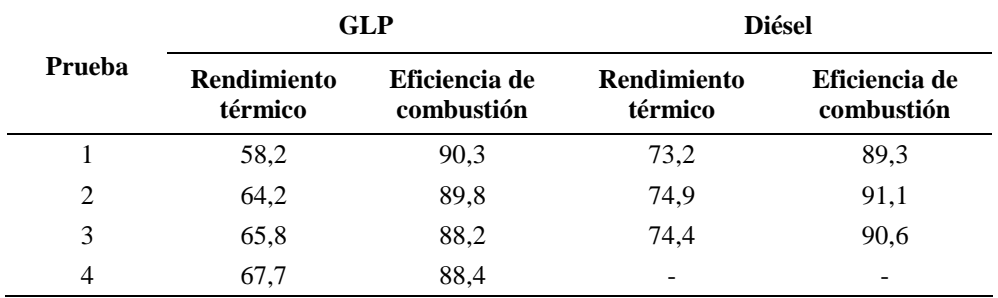

De los resultados obtenidos en las pruebas respecto a la eficiencia de combustión podemos observar que las eficiencias entre el GLP y el diésel son muy similares existiendo solo una mínima variación de entre más menos dos por ciento.

Sin embargo, es posible apreciar una mayor diferencia entre los rendimientos térmicos calculados de las pruebas apreciando así, que hay un mejor rendimiento con el Diésel. Y finalmente revisando la tabla 24 se comprueba también que es más económico el uso del diésel.

# **CAPÍTULO V**

### **CONCLUSIONES Y RECOMENDACIONES**

#### **5.1. Conclusiones**

- **Primera.** Se ha comprobado que es posible la caracterizar el rendimiento térmico y la eficiencia de la caldera pirotubular de 12 BHP al sustituir el quemador de petróleo por un quemador de gas GLP.
- **Segunda.** Se caracterizó el rendimiento térmico y la eficiencia de combustión en cada una de las pruebas realizadas utilizando el diésel, el rendimiento térmico, por el método directo alcanzó un valor medio de 74,2% con una eficiencia media de combustión de 90,3%.
- **Tercera.** Se caracterizó el rendimiento térmico y la eficiencia de combustión en todas las pruebas realizadas con GLP obteniéndose un rendimiento térmico medio de 66% y una eficiencia media de combustión de 89,2%.
- **Cuarta.** Se llega a la conclusión de que la modificación a GLP a reducido el rendimiento térmico de la caldera en 8,2 %, y no ha mejorado de forma significativa la eficiencia de combustión dado que existe una diferencia de solo 1,1 % entre sus valores medios. Finalmente, analizando la cantidad usada de cada combustible y el tiempo de operación total

comprobamos que los costos de producción de vapor horario son de 35,43 para el caso del GLP y de 34 para el caso del diésel, lo cual indica que el combustible diésel resultó ser más económico.

#### **5.2. Recomendaciones**

- **Primera.** Se recomienda revisar constantemente el nivel de presión del gas en el regulador ubicado a la salida del balón debido a que la caldera no funcionará con una presión menor a 7 PSI.
- **Segunda.** Llamar a un técnico especializado para comprobar si la relación airecombustible en el quemador GLP es la más eficiente.
- **Tercera.** Se ha realizado la limpieza del filtro de combustible el cual se encontraba en mal estado, pero se recomienda considerar reemplazarlo en una fecha cercana.
- **Cuarta.** Al dejarse instalado el quemador de gas, es recomendable realizar pruebas con el gas natural para verificar si mejora respecto al GLP y si resulta más económico, realizando otro tipo de pruebas que puedan servir para mejorar los procesos de generación de vapor.

## **REFERENCIAS BIBLIOGRÁFICAS**

- ACHS. (2019). *Potencia y Rendimiento de la Caldera.* Recuperado de https://www.achs.cl/portal/Paginas/Home.aspx
- Bautista, M. y Soto, G. (2018). *Termoeconomia del reemplazo de combustible diésel-2 por glp en la caldera menor del Hospital Regional Docente las Mercedes – Chiclayo* [Tesis de Grado, Universidad Señór de Sipán]. Repositorio Institucional.
- BID Invest. (2018). *Reducción de facturación de combustibles fósiles a través del uso racional de la energía.* Recuperado de http://www.pesic.org/wpcontent/uploads/2018/05/2-Eficiencia-en-Calderas.pdf
- Carrasco, J. L. (abril de 2015). *Determinacion de la velocidad de llma laminar en un quemador de Pre mezcla.* Lima, Peru.

Cengel, Y., & Boles, M. (2012). *Termodinámica.* McGraw-Hill Interamericana. .

- Combustión, E. (2018)*. Descripción de componentes de un quemador de gas.* Recuperado de http://emcombustion.es/descripcion-componentes-de-unquemador-de-gas/
- Domínguez, M. (2017). *Cau-unidad 3: control y funcionamiento de los diversos tipos de calderas.* Recuperado de https://elmaquinante.blogspot.com/2017/12/ cau-unidad-3-control-y funcionamiento.html
- Escobar, A. (2015). *Análisis comparativo en la operación de una caldera pirotubular utilizando gas licuado de petróleo en sustitución del diésel y su impacto sobre el medio ambiente* [Tesis de Grado, Universidad San Carlos de Guatemala]. Repositorio Institucional.
- García, J. (2013). *Diseño y construcción de un sistema de control automático para una caldera piro tubular horizontal* [Tesis de Grado, Universidad San Carlos de Guatemala]. Repositorio Institucional.
- Hardval. (2013). *Indicadores de nivel visual.* Recuperado de https://hardval.com.ar/pdf/comatti/INDICADOR%20DE%20NIVEL%20 VISUAL%20R20.pdf
- Huamancayo, C. (2017). *Análisis de un Caldero Pirotubular de 300 BHP, usando combustibles Diésel y GLP, para mejorar la Eficiencia, en la Empresa Agromantaro S.A.C* [Tesis de Grado, Universidad Nacional del Centro del Perú]. Repositorio Institucional.
- INDECOPI. (2009). *Calderas industriales. Estándares de eficiencia térmica (combustible/vapor) y etiquetado.* Recuperado de http://planesynormas.mma.gob.cl/archivos/2017/proyectos/11.\_NTP-350.301-2009-Calderas-estandares-eficiencia\_-\_Peru.pdf
- Meléndez, S. (2006). *Conversión a gas natural seco de una caldera pirotubular con potencia de 500 BHP* [Tesis de Grado, Universidad Nacional de Ingeniería]. Repositorio Institucional.
- OSINERGMIN. (2004). *Aprobación de límites máximos permisibles de emisiones gaseosas y partículas para el subsector electricidad.* Recuperado de

http://www.osinerg.gob.pe/newweb/uploads/Publico/15.Proyecto%20de% 20D.S%20Proyecto%20de%20Decreto%20Supremo%20%20Aprobaci%F 3n%20de%20Limites%20M%E1ximos%20Permisibles%20de%20Emisio n.pdf

- Paredes, J. (2011). *Conversión a gas natural de un caldero pirotubular de 500 BHP*  (Tesis de Grado). Universidad Nacional de Ingeniería, Lima, Perú. Repositorio Institucional.
- Roldán, J. (2008). *Fuentes de energía.* Madrid: Cengage Learning Paraninfo.

Sánchez, C. (2011). *Teoría, de la Combustion.* Unidad Didáctica.

- SAPIENSMAN. (2018). *Válvulas solenoide.* Recuperado de http://www.sapiensman.com/tecnoficio/electricidad/valvula\_solenoide.php
- SELCON. (2018). *Electrodo para sensor de presencia de llama o ignición por chispa eléctrica.* Recuperado de http://www.selcon.com.br/siteespanhol/sensores-esp/SEL-HT\_ft\_esp.pdf
- Severns, W., Degler, H., & Miles, J. (2007). *Energía mediante vapor, aire o gas* (José Batlle Gayán, trad.). Barcelona, España: Reverté.
- Soto, J. (1996). *Fundamentos sobre ahorro de energía.* Universidad Autónoma de Yucatán.
- Thermal ENGINEERING. (2019). Análisis de la eficiencia en calderas. *THERMAL, 2*(56).

https://www.thermal.cl/docs/articulos\_tecnicos/articulo\_\_\_eficiencia\_en\_c alderas.pdf

Valladares, S. (2019). *Gases de combustión: cómo se producen y su impacto ambiental.* Recuperado de https://www.mundodelmotor.net/gases-decombustion/

Wilson, J., & Buffa, A. (2003). *Física* (Quinta ed.). México: Pearson Educacion.